#### Lecture 4

# **Defining Functions**

## **Academic Integrity Quiz**

- **Remember**: quiz about the course AI policy
	- Have posted grades for completed quizes
	- Right now, missing  $\sim$ 21 enrolled students
	- **If did not receive 9/10 (** $\sim$ **70 students), take it again**
- If you are not aware of the quiz
	- $\blacksquare$  Go to <http://www.cs.cornell.edu/courses/cs1110/>
	- § Click **Academic Integrity** under **Assessments**
	- Read and take quiz in CMS

## **The ACCEL Drama Continues**

- Now hear construction going into October
	- This is best case; who *knows* when done
- We are working on long term plans
	- § **Section 211** permanently moved to Phillips 318
	- § **Sunday Consulting Hours** in Upson 216
	- § **Mon-Thur Consulting Hours** in Upson 255
- Will update website when finalized
	- § Choose menu **INFO** > **OFFICE HOURS**

#### **Recall: Modules**

- Modules provide extra functions, variables
	- **Example**: math provides math.cos(), math.pi
	- Access them with the import command
- Python provides a lot of them for us
- **This Lecture**: How to make modules
	- Atom Editor to *make* a module
	- Python to *use* the module

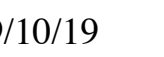

Two different

programs

- Functions are the **key doers Function Call Function Definition** • Command to **do** the function >>> plus(23) 24 >>> • Defines what function **does** def plus(n): return n+1
	- **Parameter**: variable that is listed within the parentheses of a method header.
- $9/10/19$  parameter when it is called  $\begin{array}{c|c} \hline \end{array}$ • **Argument**: a value to assign to the method

• Functions are the **key doers**

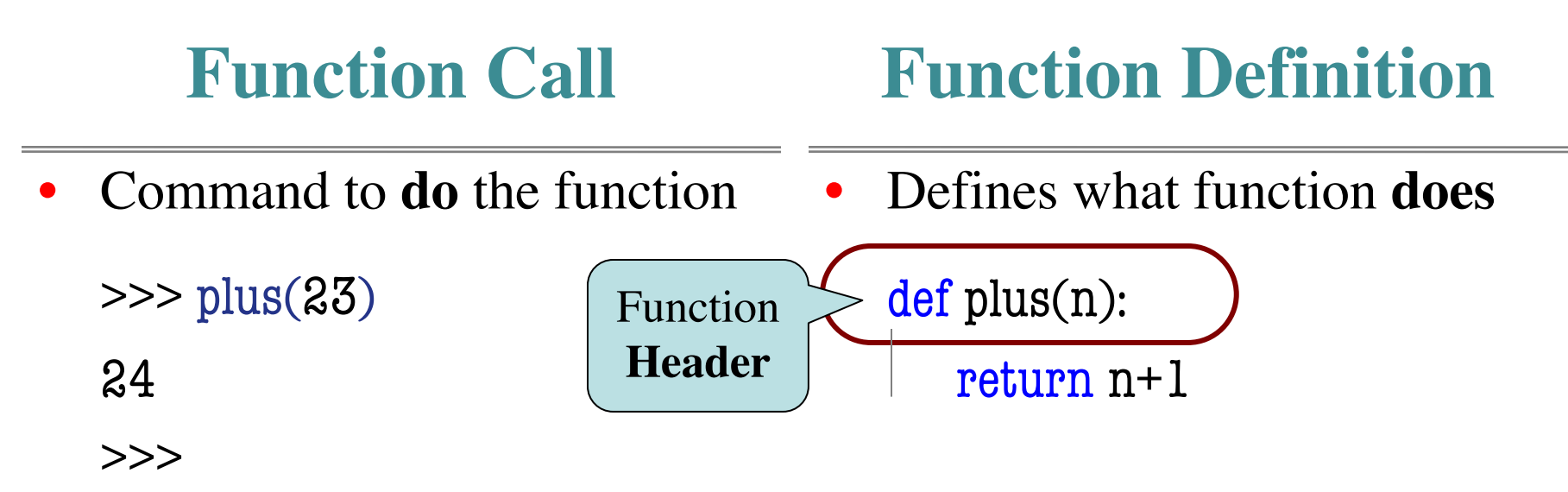

- **Parameter**: variable that is listed within the parentheses of a method header.
- $9/10/19$  parameter when it is called  $\begin{array}{|l|}\n\hline\n\end{array}$ • **Argument**: a value to assign to the method

• Functions are the **key doers**

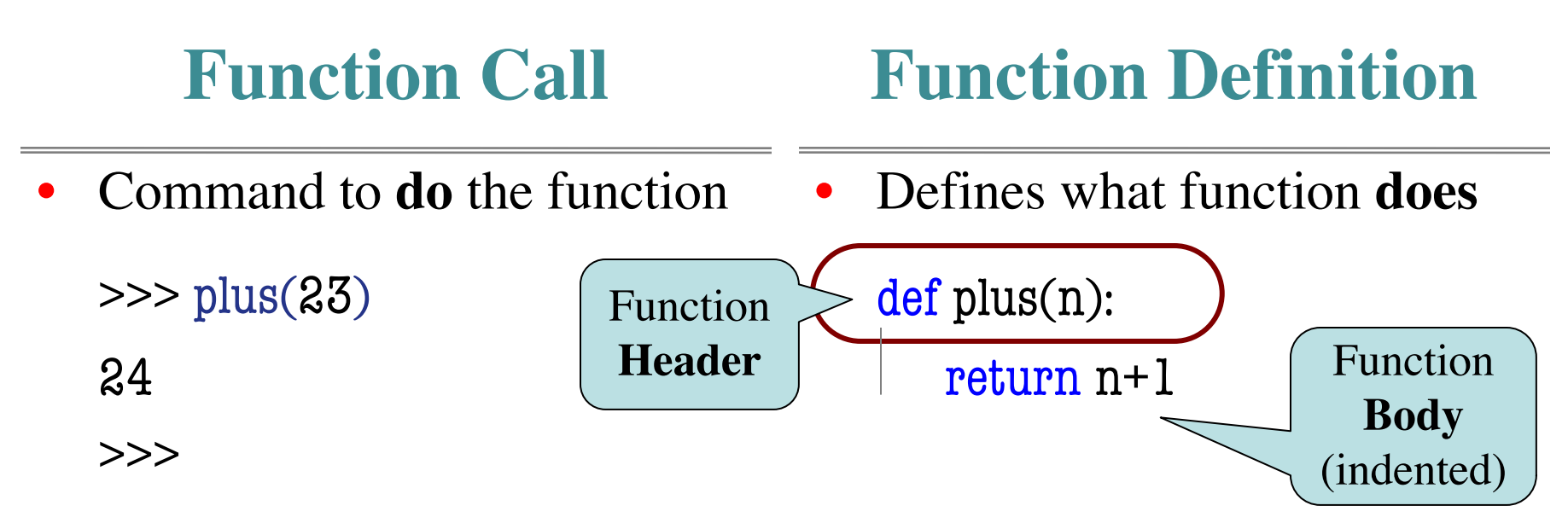

- **Parameter**: variable that is listed within the parentheses of a method header.
- $9/10/19$  parameter when it is called  $\begin{array}{ccc} 7 & 7 \end{array}$ • **Argument**: a value to assign to the method

• Functions are the **key doers**

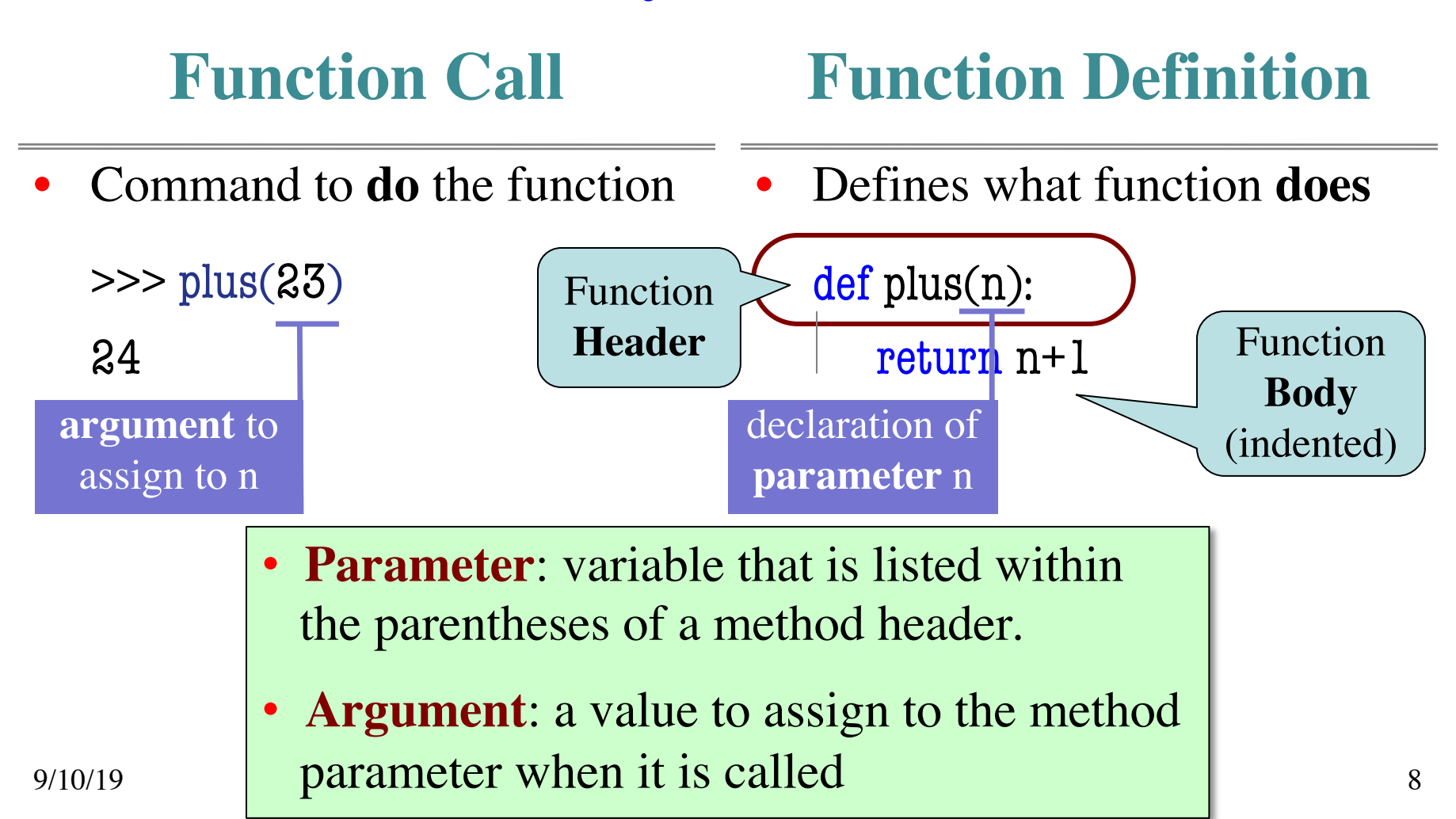

#### **Anatomy of a Function Definition**

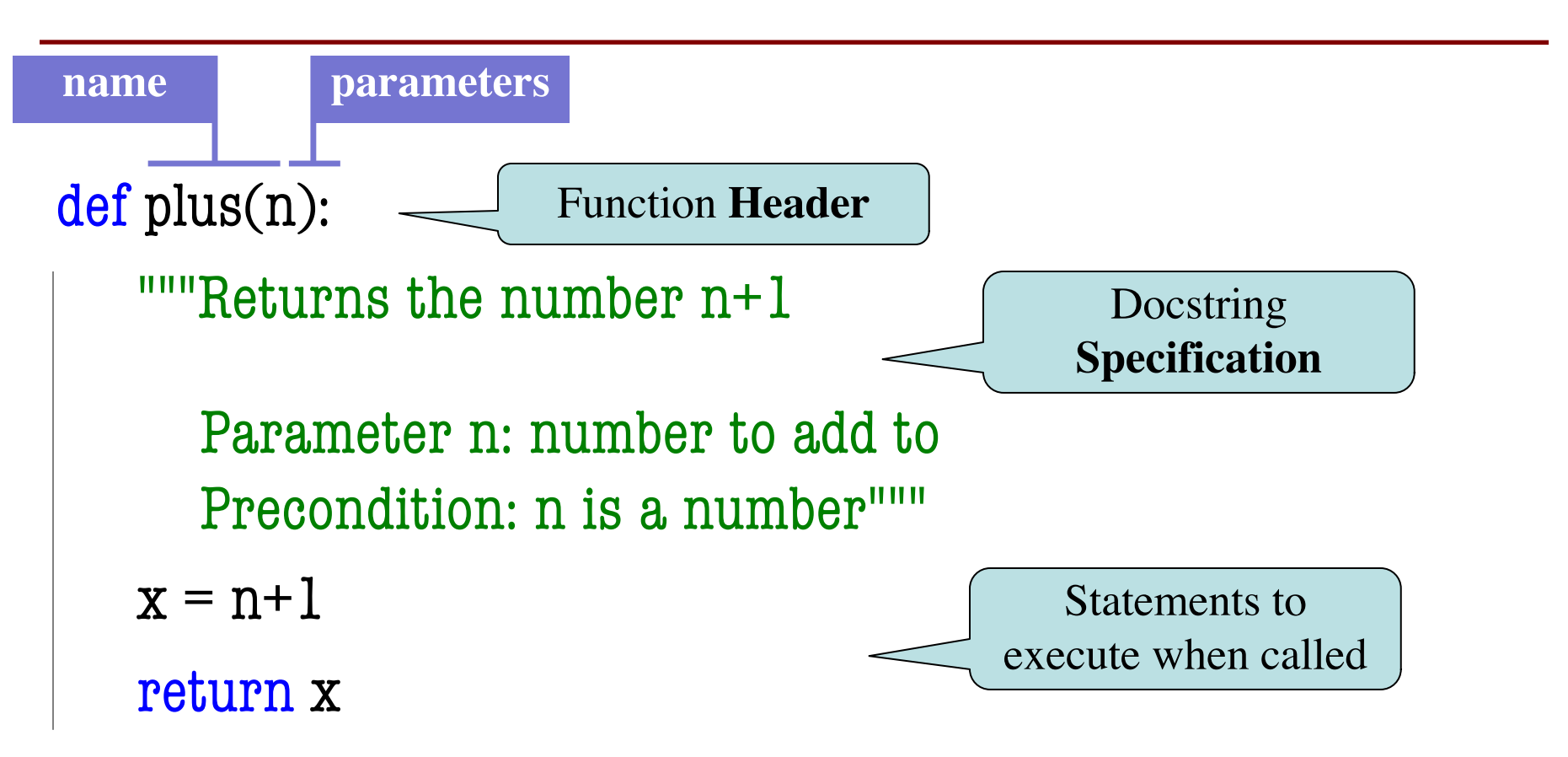

## **Anatomy of a Function Definition**

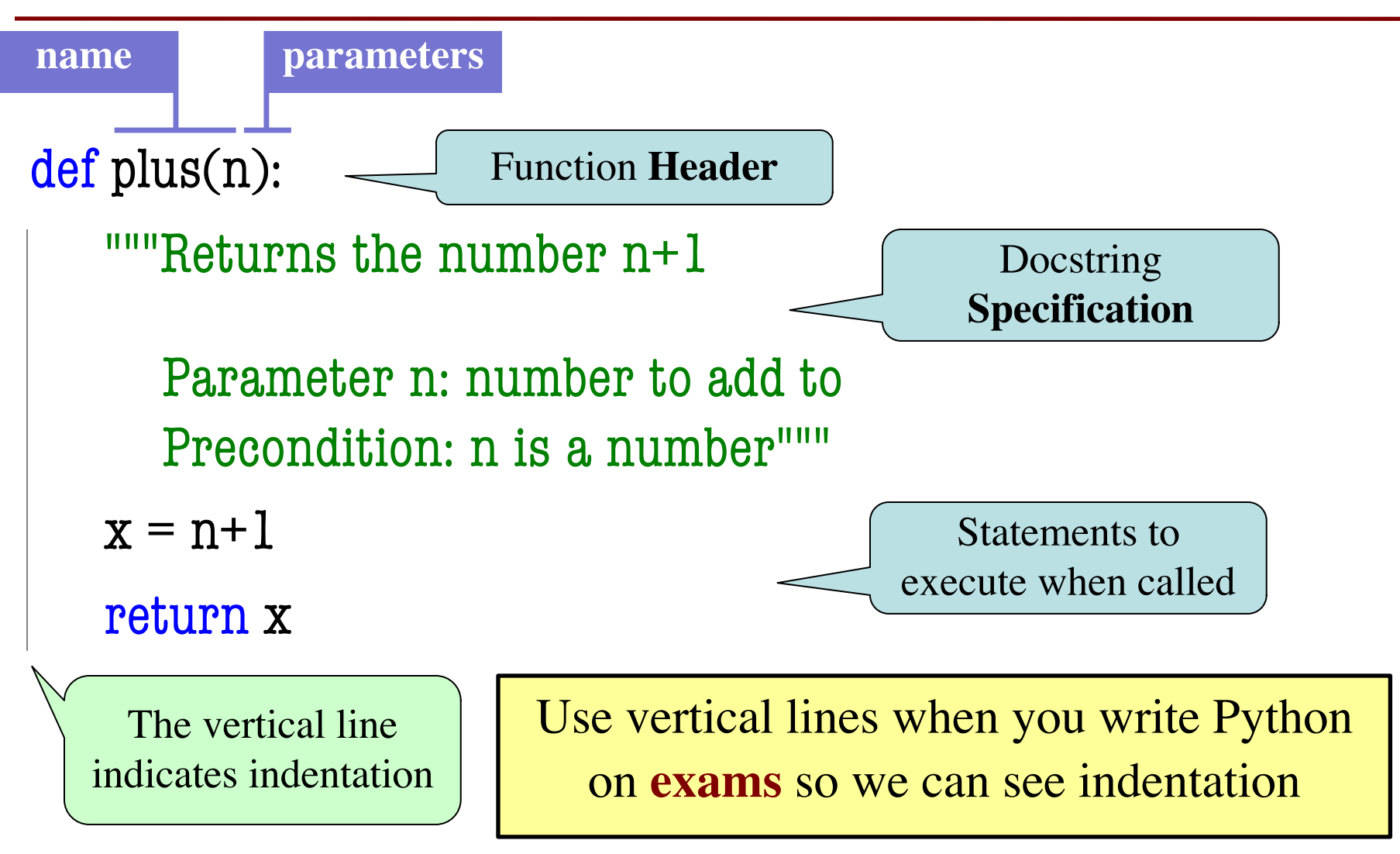

#### **The return Statement**

- **Format**: return < *expression*>
	- Used to evaluate *function call* (as an expression)
	- Also stops executing the function!
	- Any statements after a **return** are ignored
- **Example**: temperature converter function def to centigrade $(x)$ : """Returns: x converted to centigrade"""

return 5\*(x-32)/9.0

## **A More Complex Example**

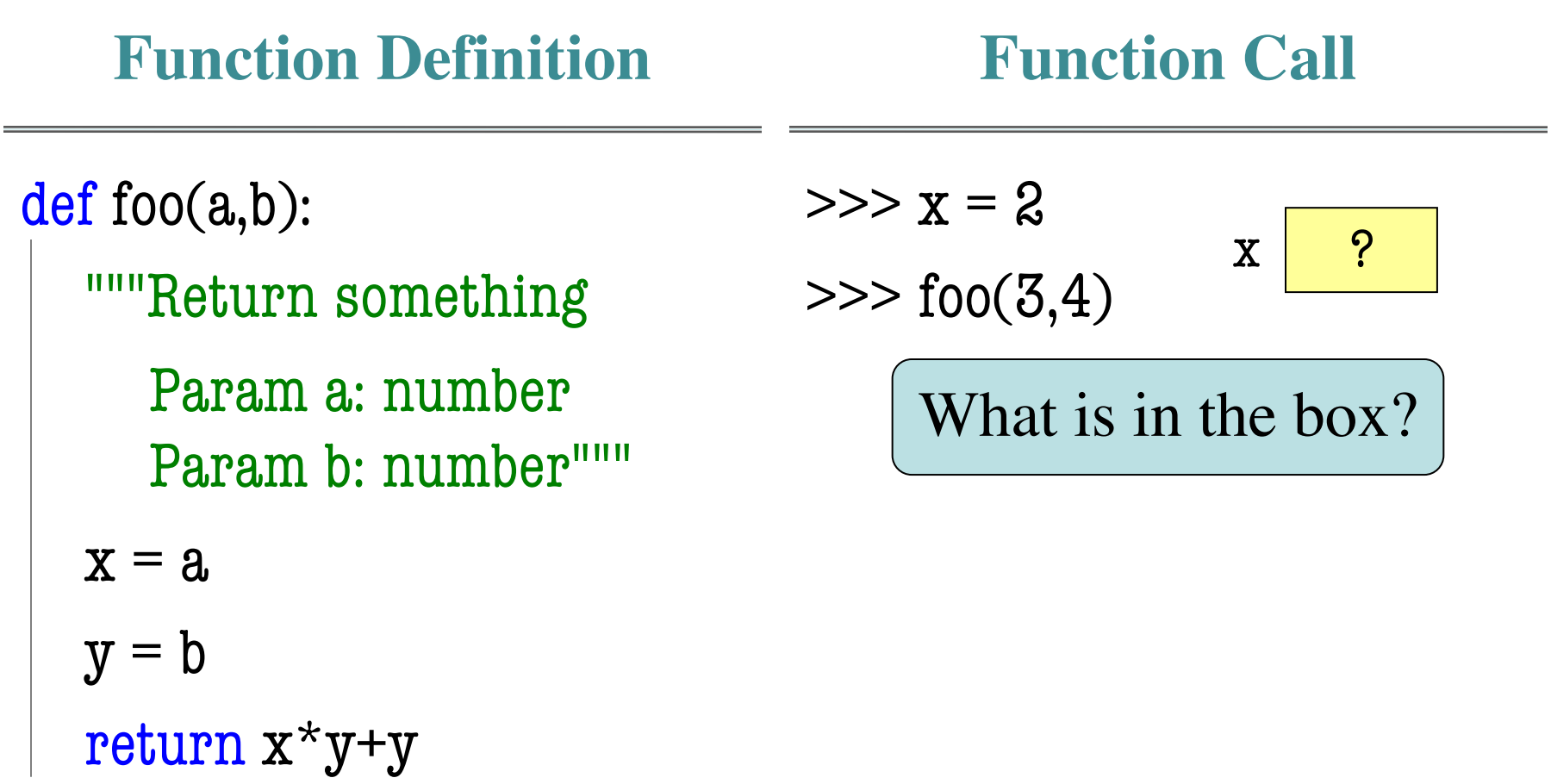

## **A More Complex Example**

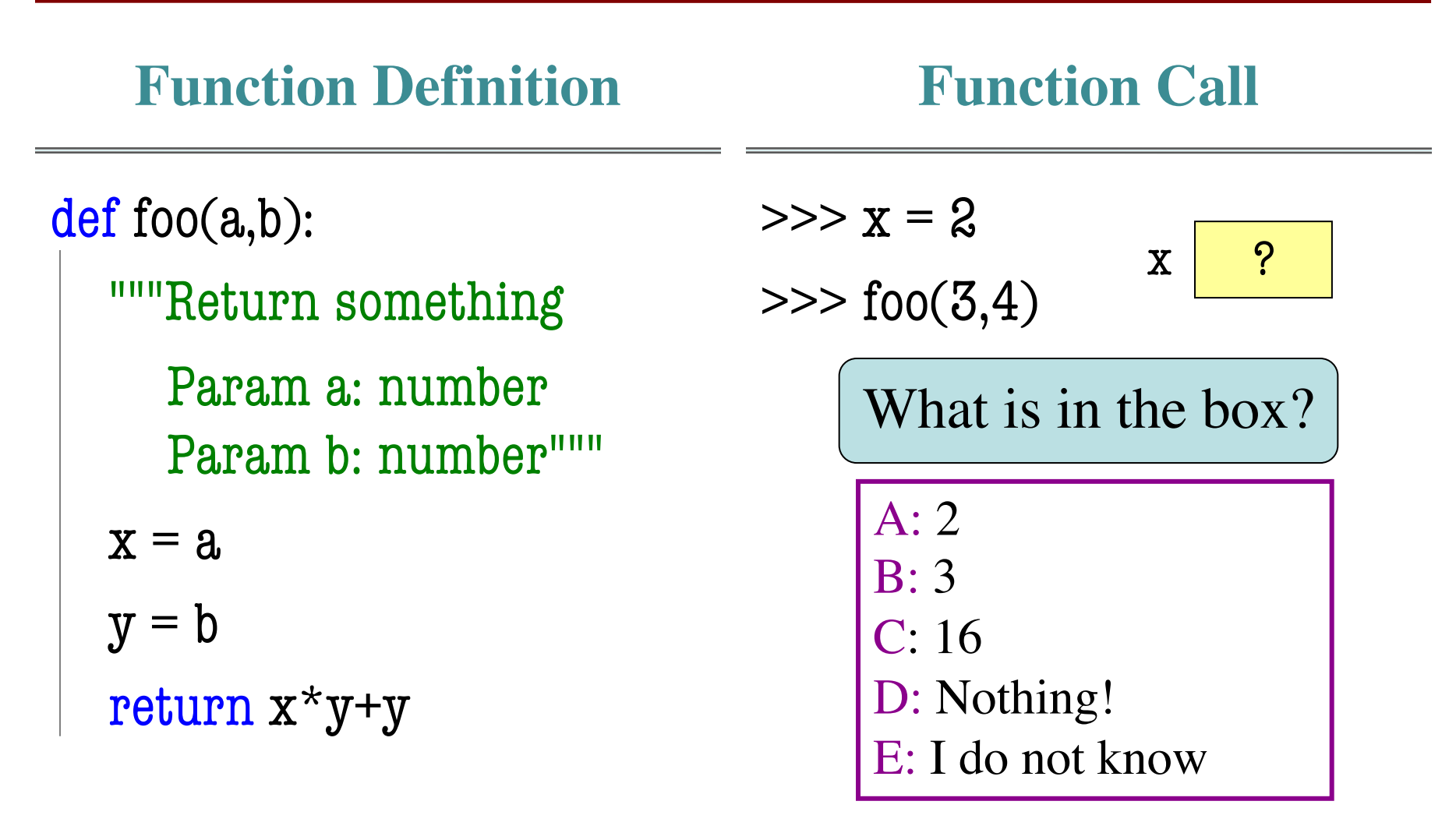

## **A More Complex Example**

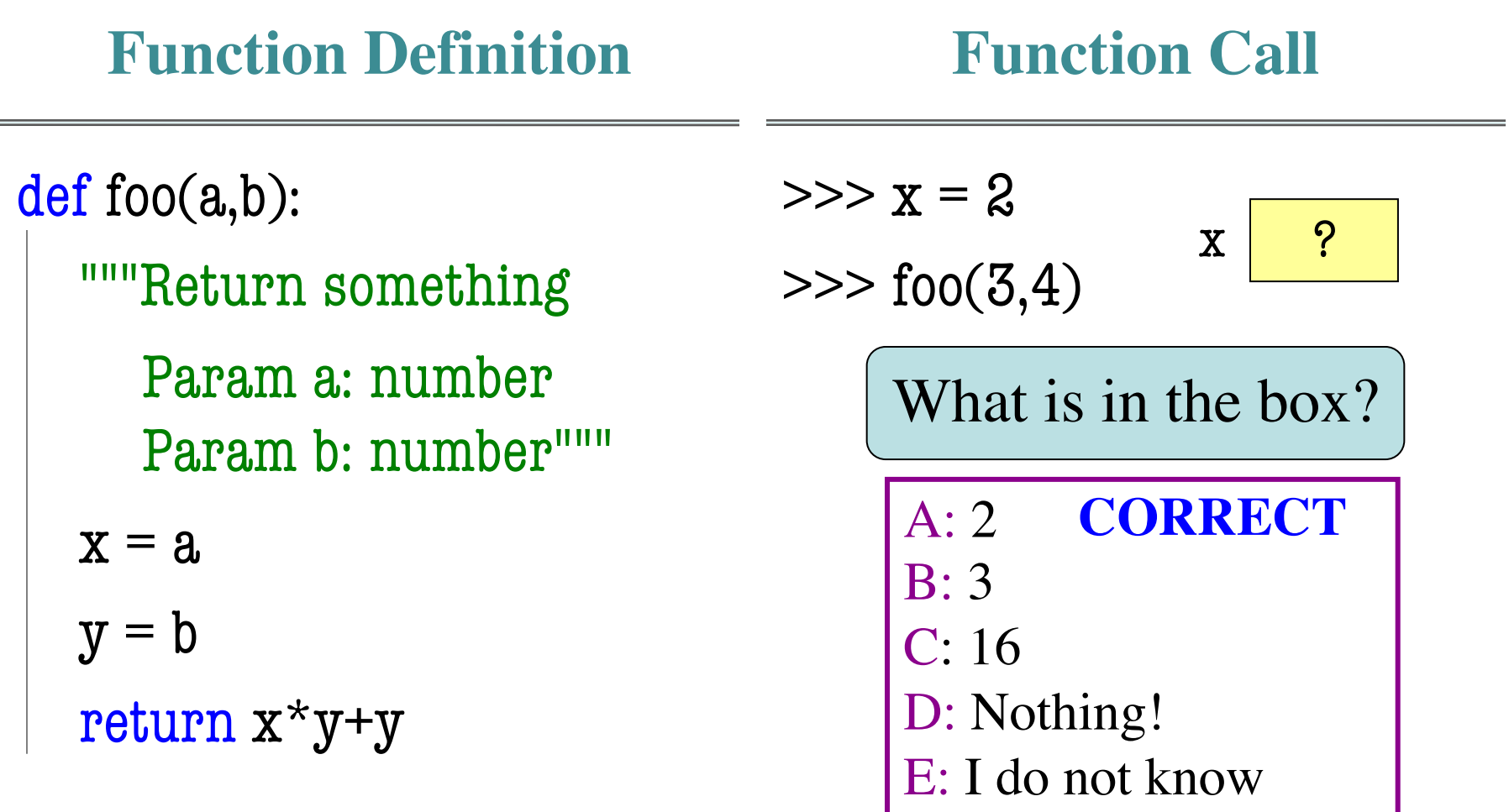

## **Understanding How Functions Work**

- **Function Frame**: Representation of function call
- A **conceptual model** of Python

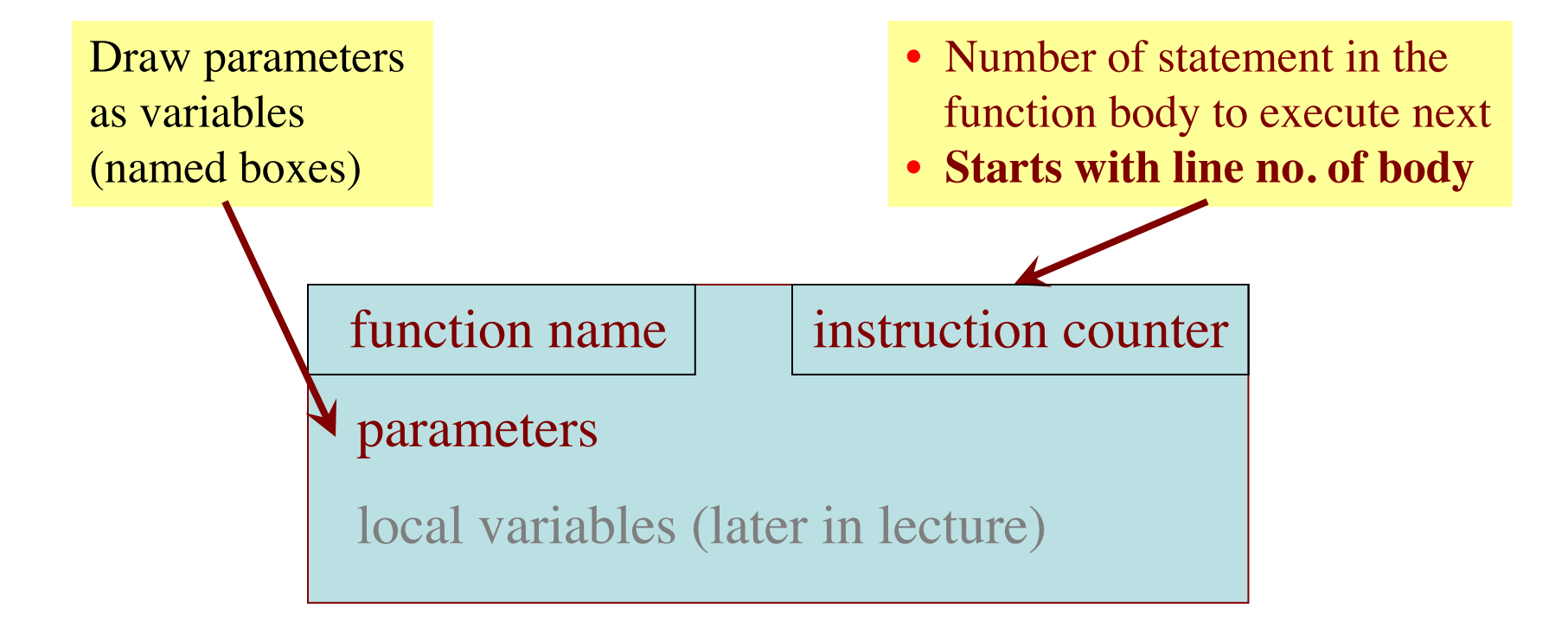

#### **Text (Section 3.10) vs. Class**

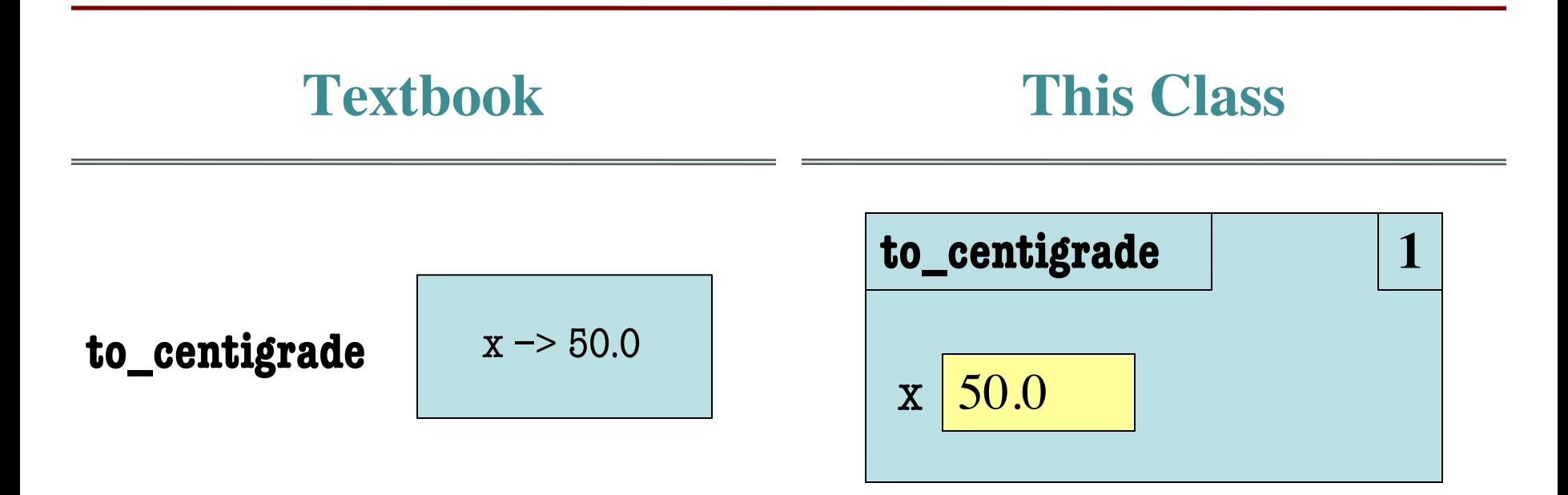

def to\_centigrade(x):

return 5\*(x-32)/9.0

**Definition**: **Call**: to\_centigrade(50.0)

1

- 1. Draw a frame for the call
- 2. Assign the argument value to the parameter (in frame)
- 3. Execute the function body
	- Look for variables in the frame
	- If not there, look for global variables with that name
- 4. Erase the frame for the call

def to\_centigrade(x): return  $5*(x-32)/9.0$ 

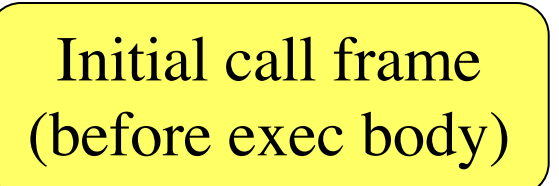

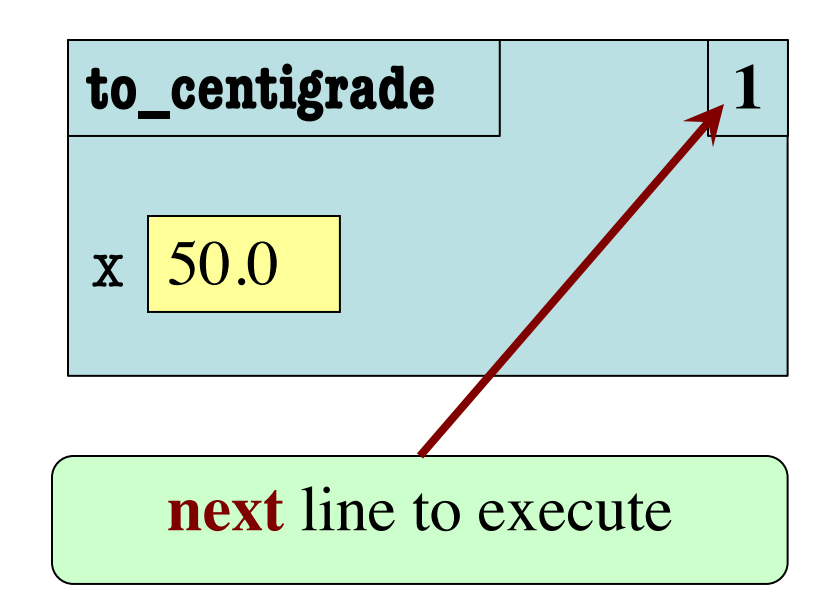

1

- 1. Draw a frame for the call
- 2. Assign the argument value to the parameter (in frame)
- 3. Execute the function body
	- Look for variables in the frame
	- If not there, look for global variables with that name
- 4. Erase the frame for the call

def to\_centigrade(x): return  $5*(x-32)/9.0$ 

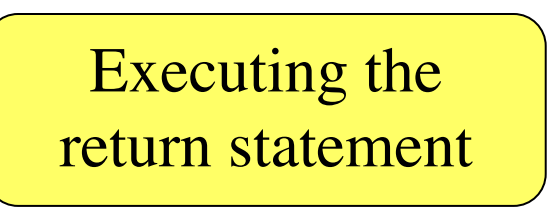

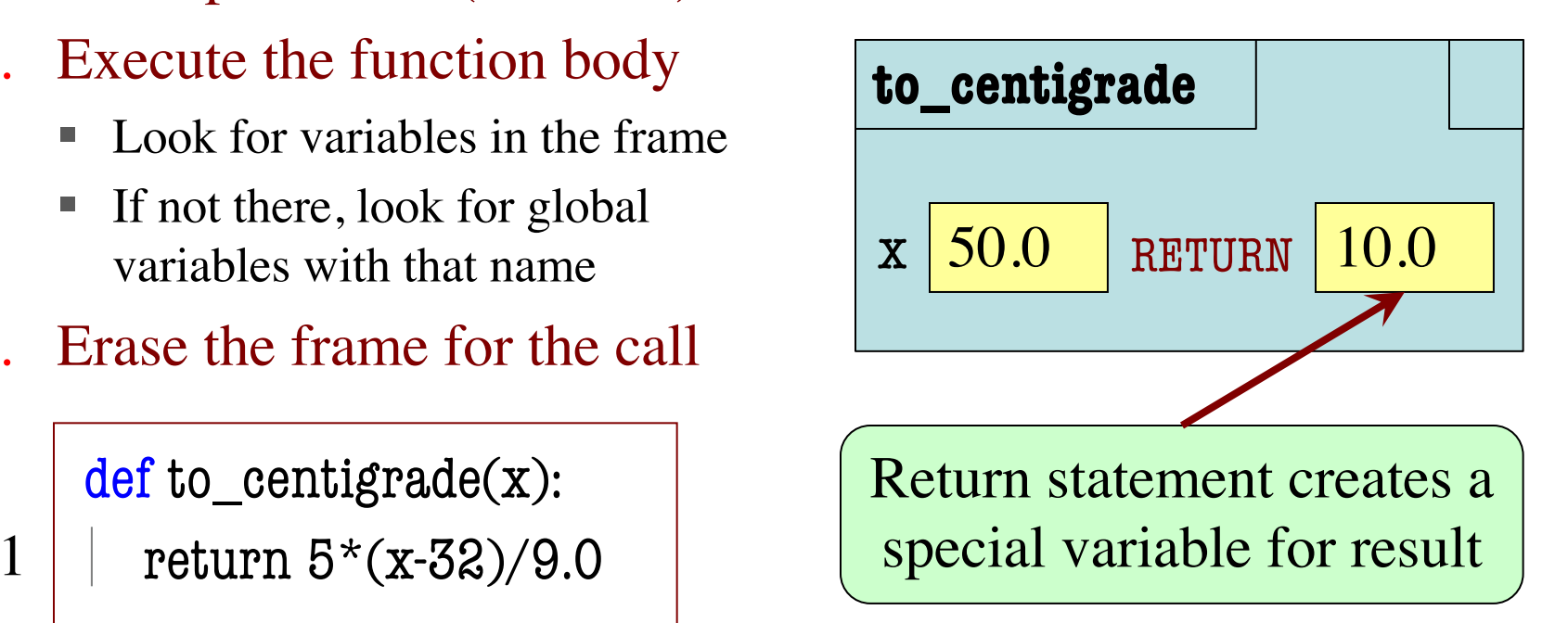

- 1. Draw a frame for the call
- 2. Assign the argument value to the parameter (in frame)
- 3. Execute the function body
	- Look for variables in the frame
	- If not there, look for global variables with that name
- 4. Erase the frame for the call

 $def$  to centigrade $(x)$ :

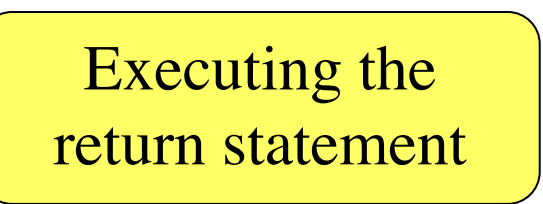

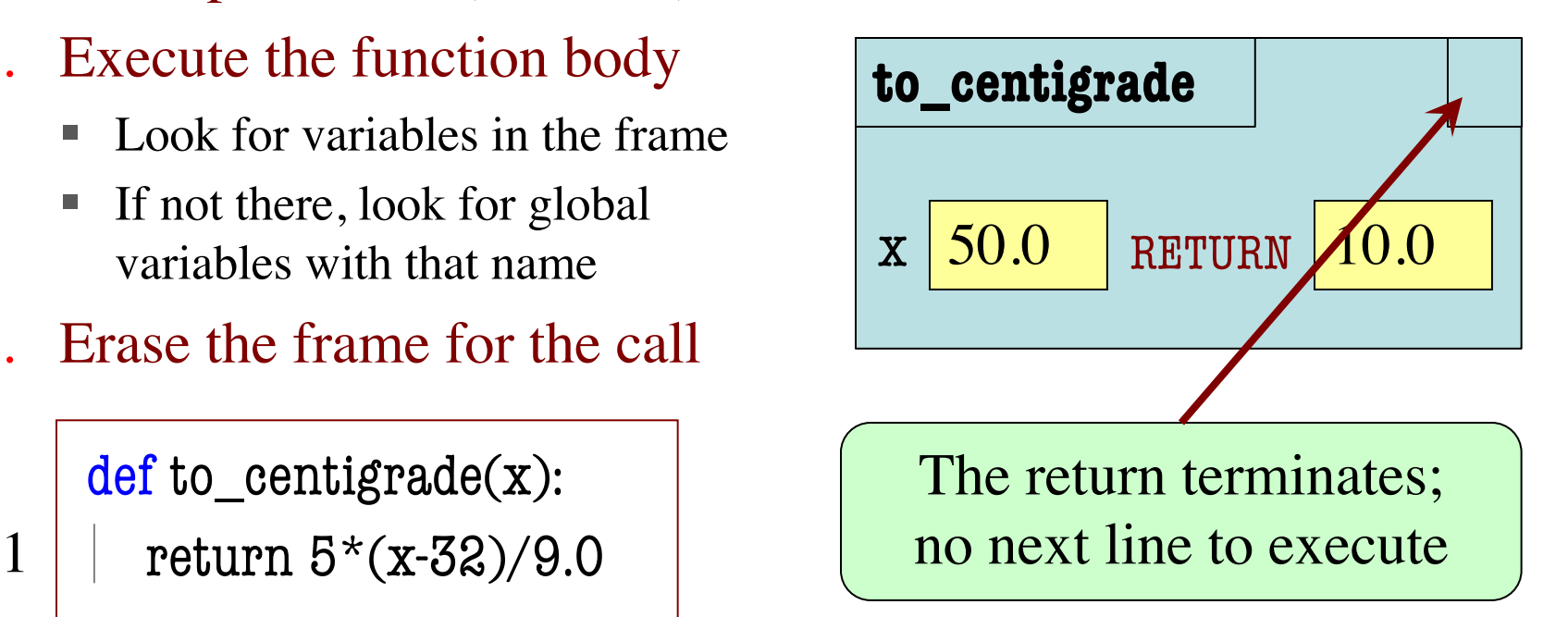

- 1. Draw a frame for the call
- 2. Assign the argument value to the parameter (in frame)
- 3. Execute the function body
	- § Look for variables in the frame
	- If not there, look for global variables with that name
- 4. Erase the frame for the call

def to\_centigrade(x): return  $5*(x-32)/9.0$ 

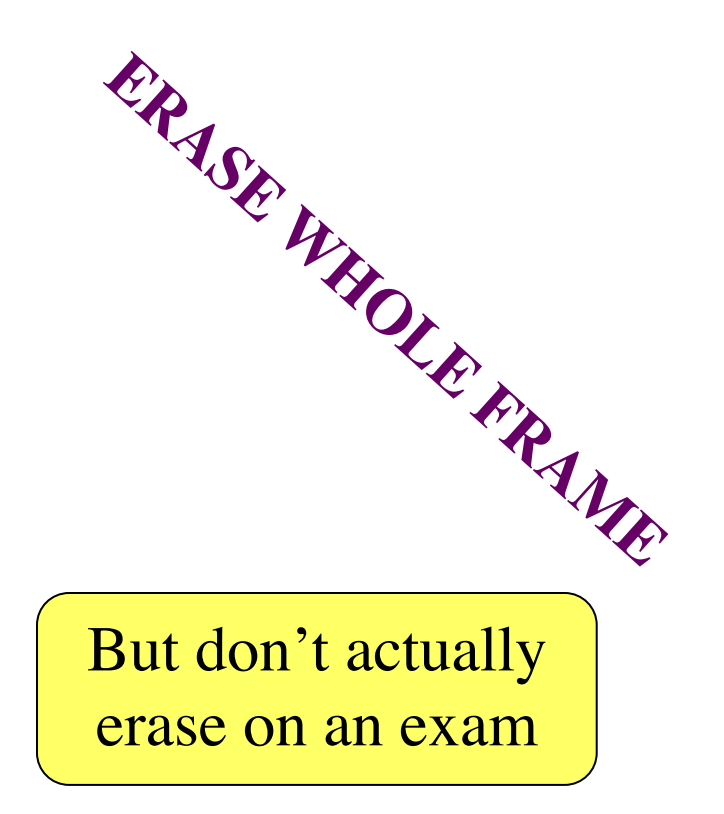

1

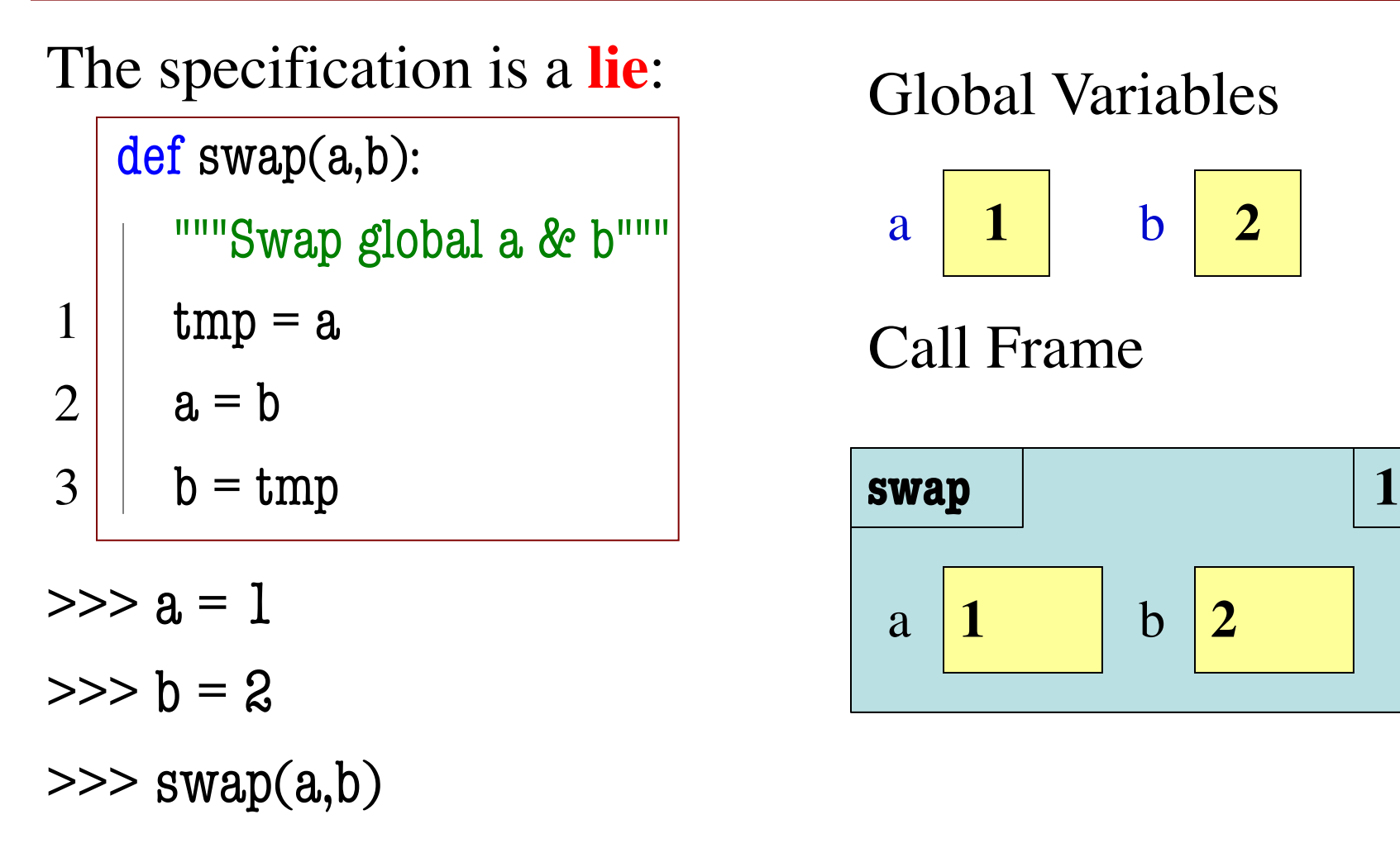

#### Global Variables

$$
a \begin{array}{|c|c|} \hline 1 & b & 2 \\ \hline \end{array}
$$

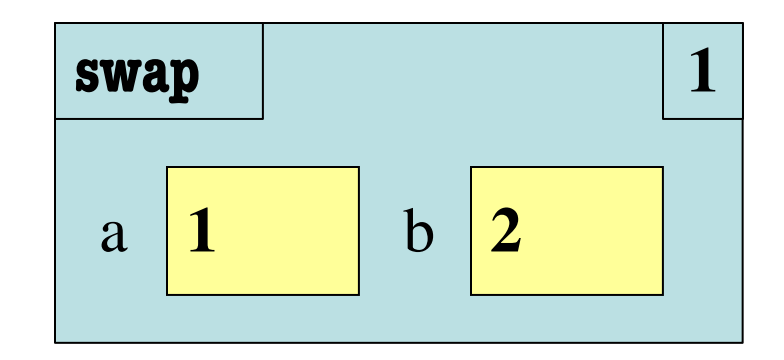

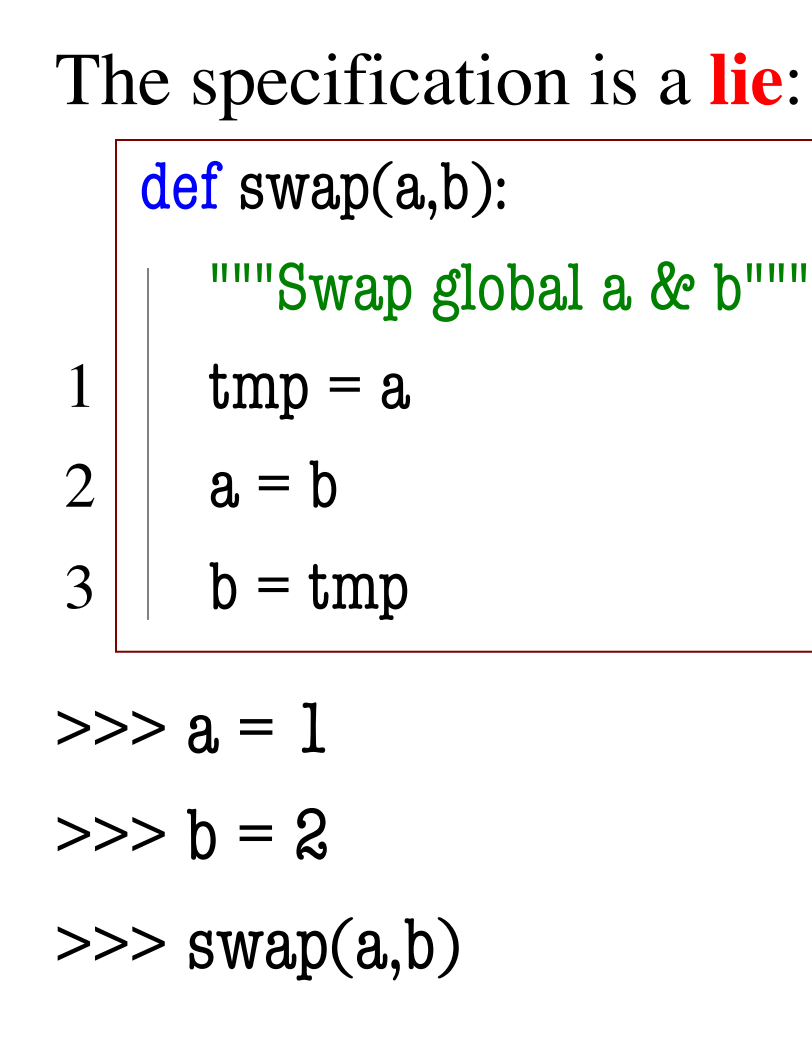

#### Global Variables

$$
\begin{array}{|c|c|c|}\n\hline\n\text{a} & \text{1} & \text{b} & \text{2}\n\end{array}
$$

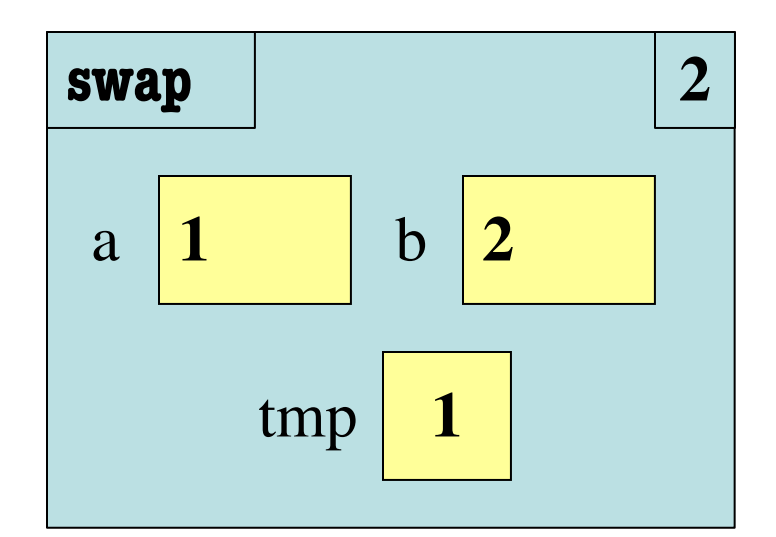

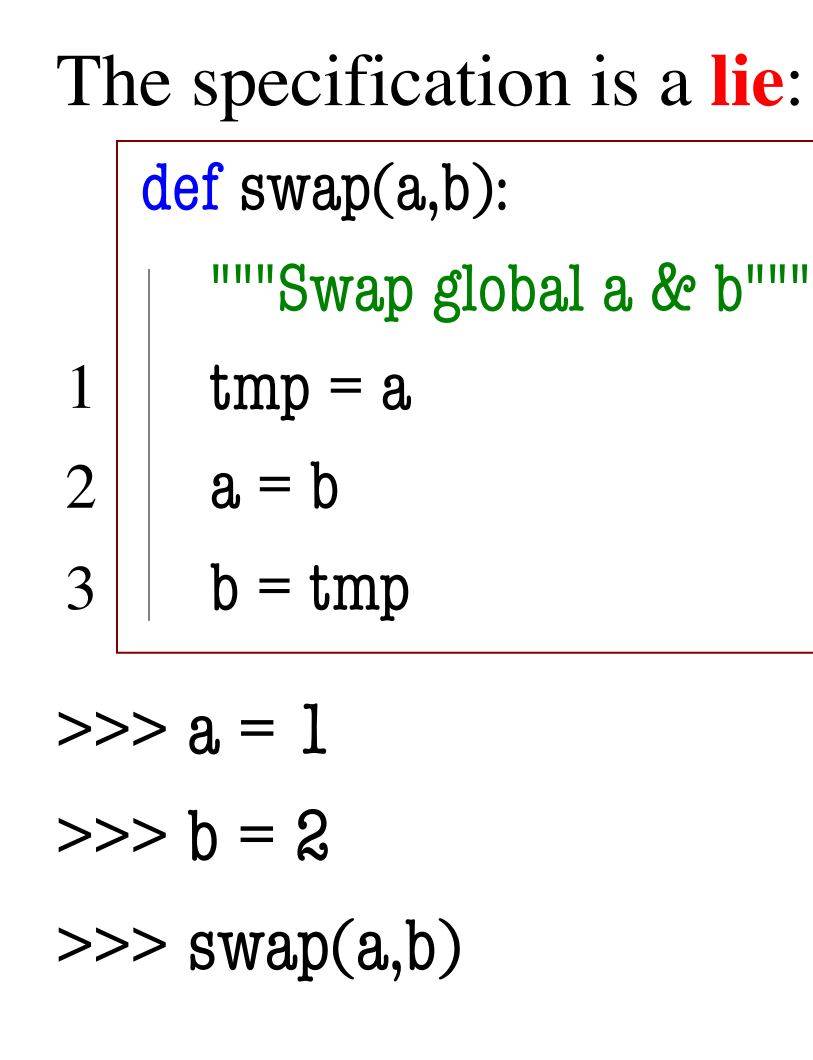

#### Global Variables

$$
a \begin{array}{|c|c|} \hline 1 & b & 2 \\ \hline \end{array}
$$

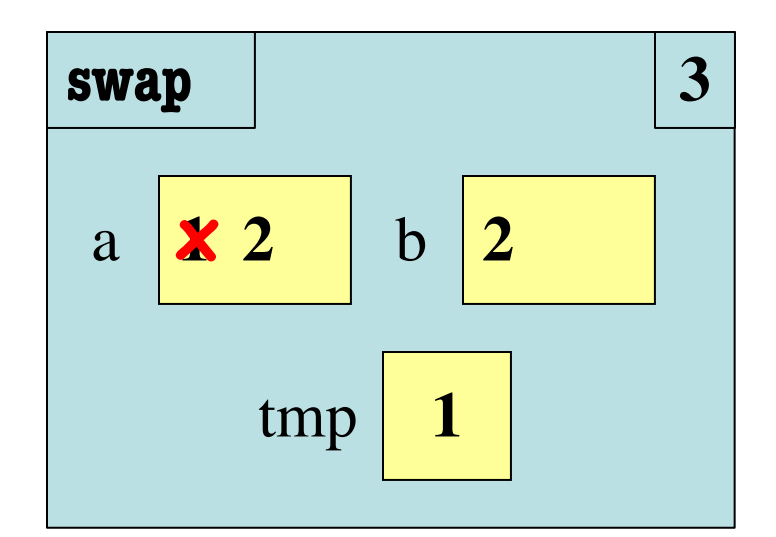

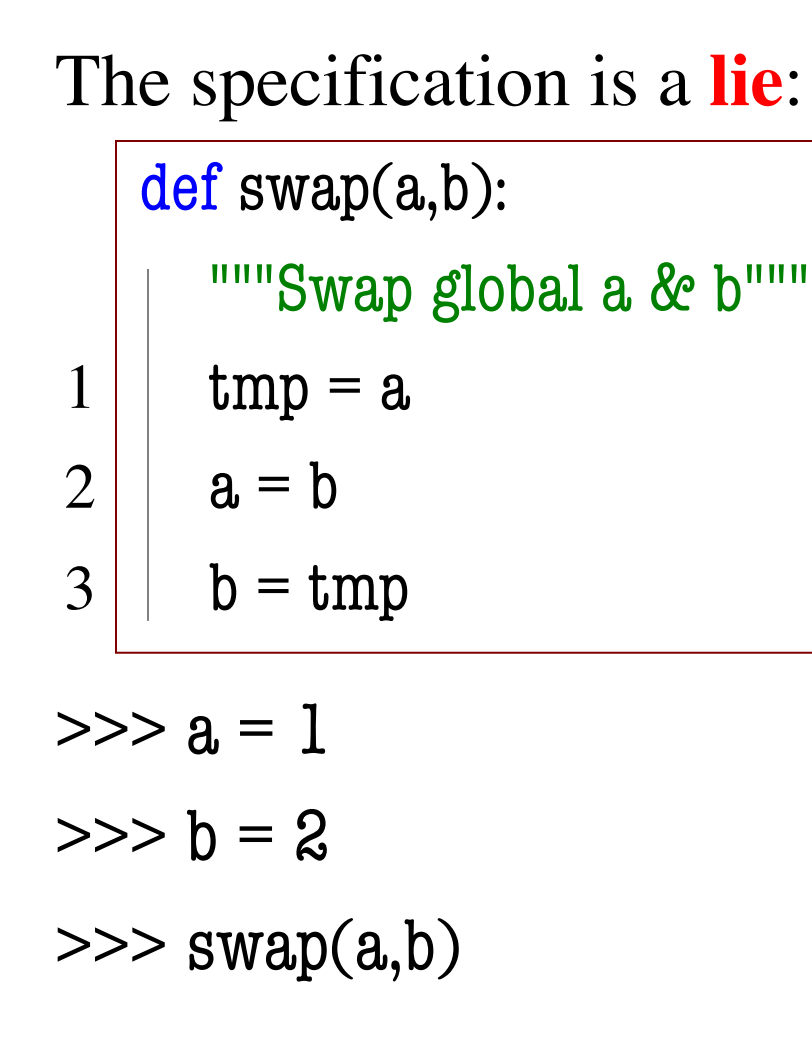

#### Global Variables

$$
\begin{array}{|c|c|c|}\n\hline\n\text{a} & \text{1} & \text{b} & \text{2}\n\end{array}
$$

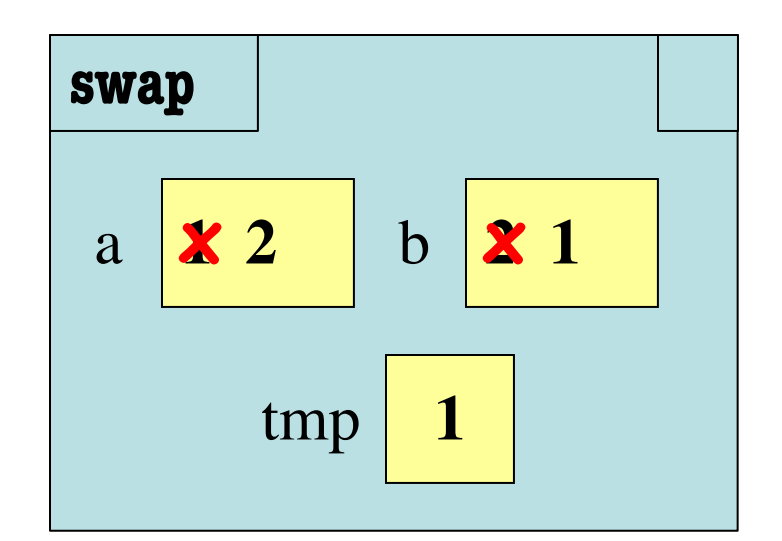

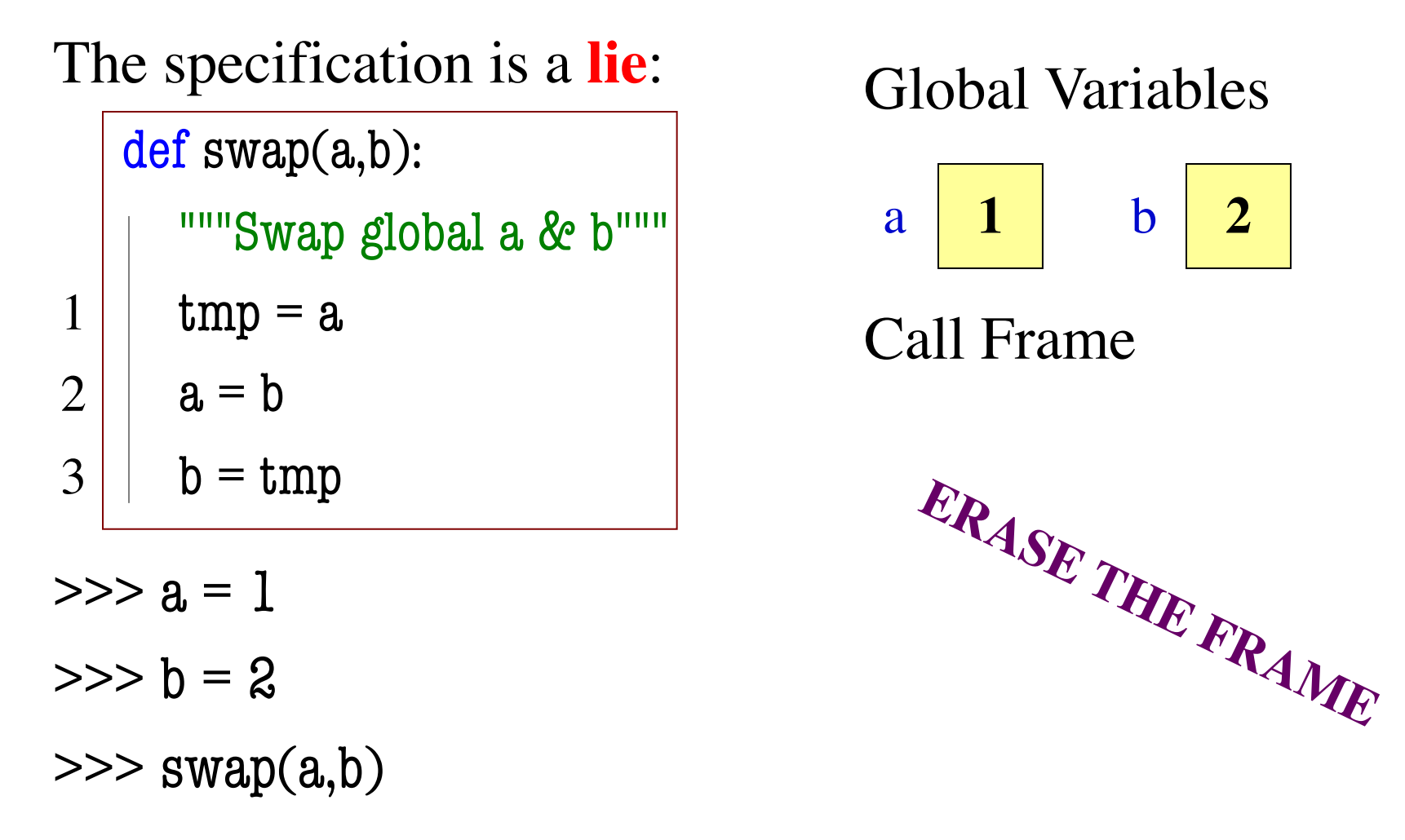

#### Global Variables

$$
a \begin{array}{|c|c|} \hline 1 & b & 2 \\ \hline \end{array}
$$

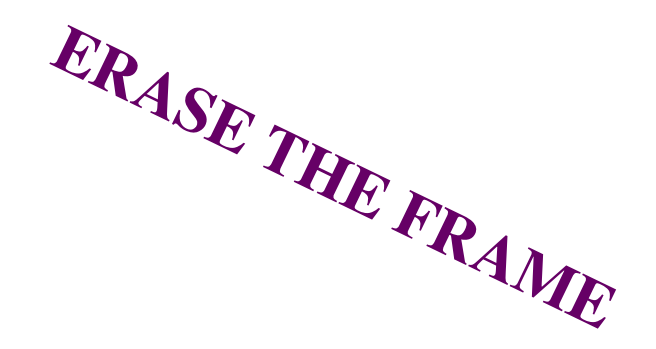

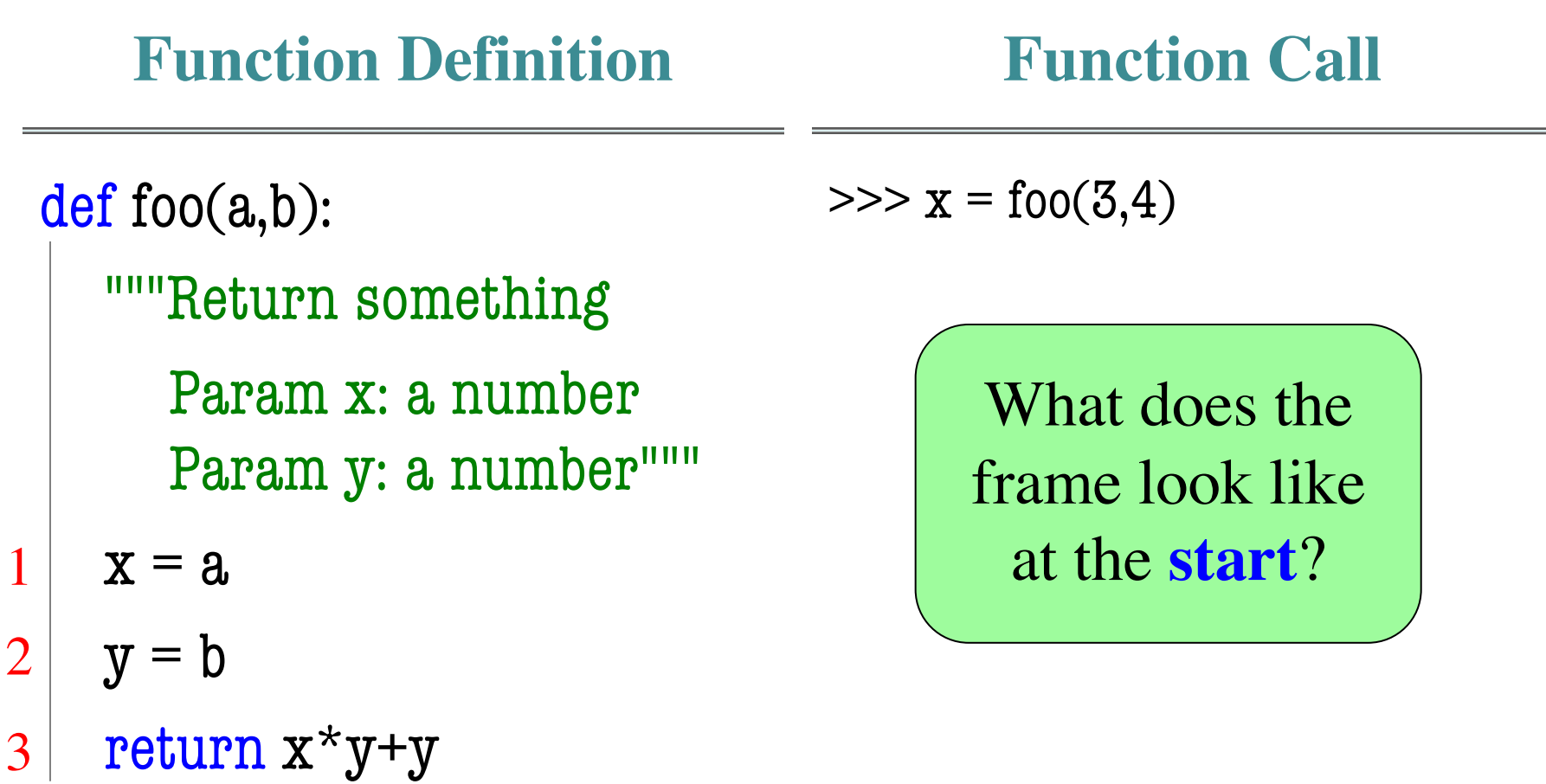

#### **Which One is Closest to Your Answer?**

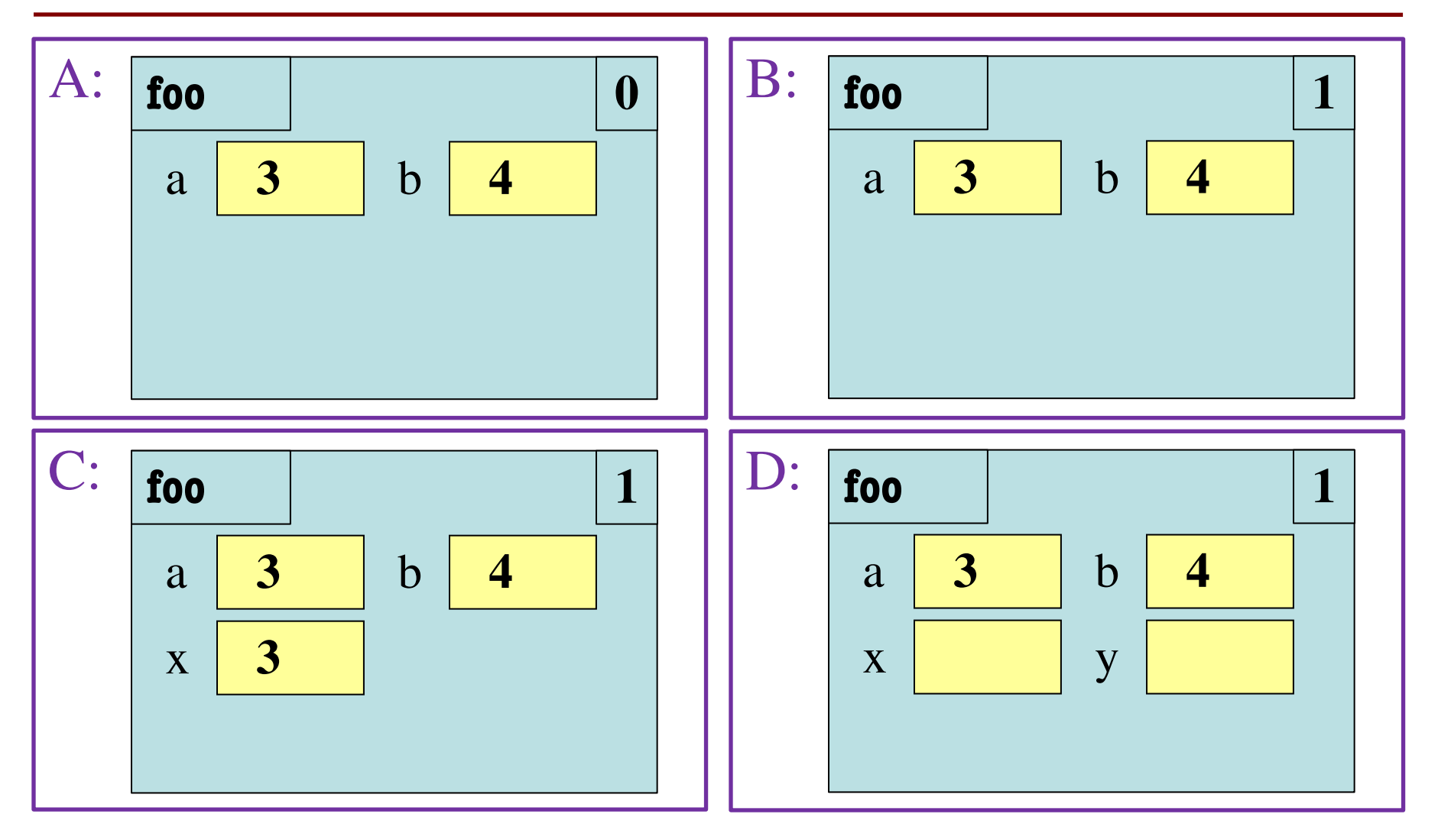

#### **Which One is Closest to Your Answer?**

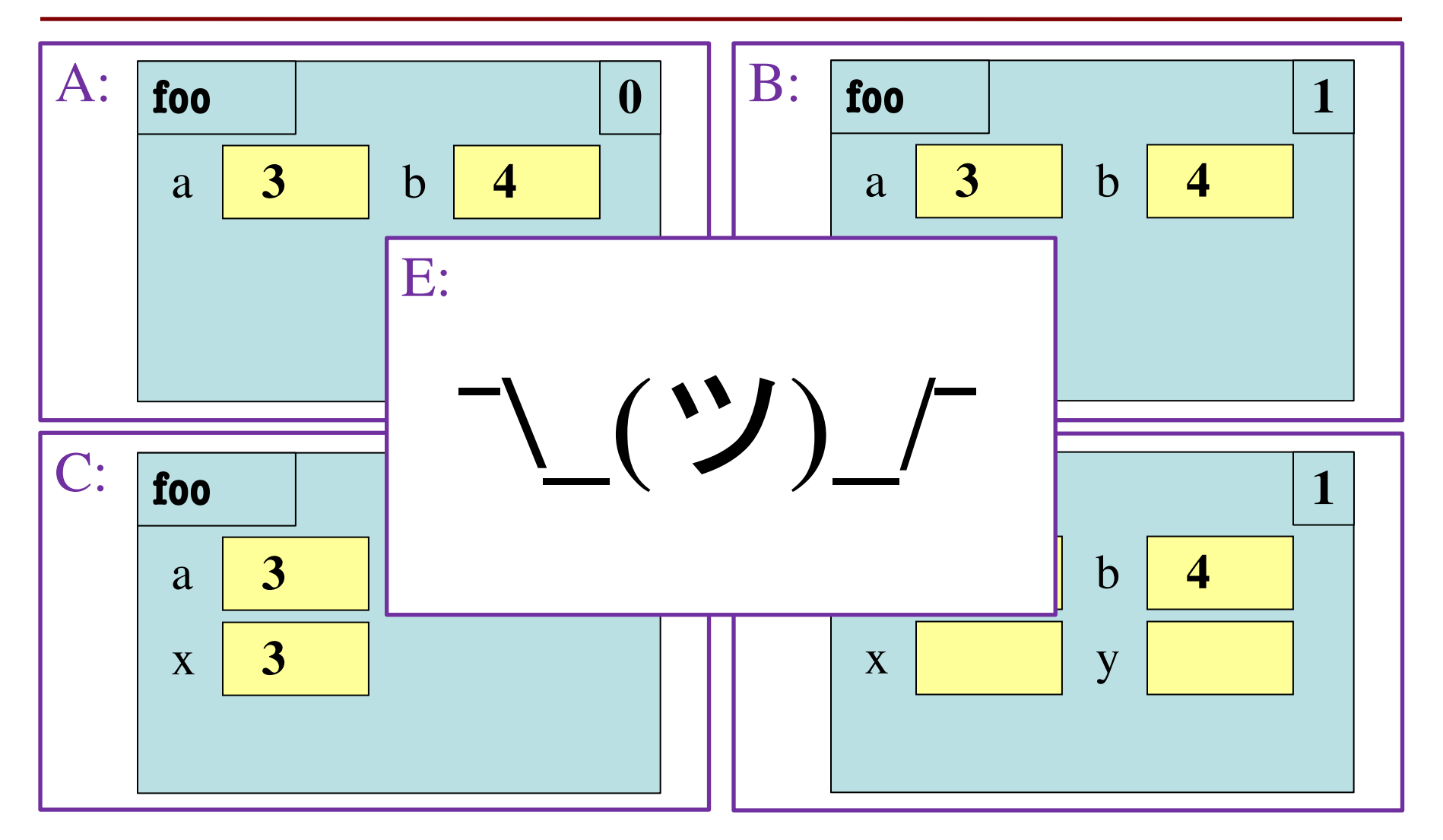

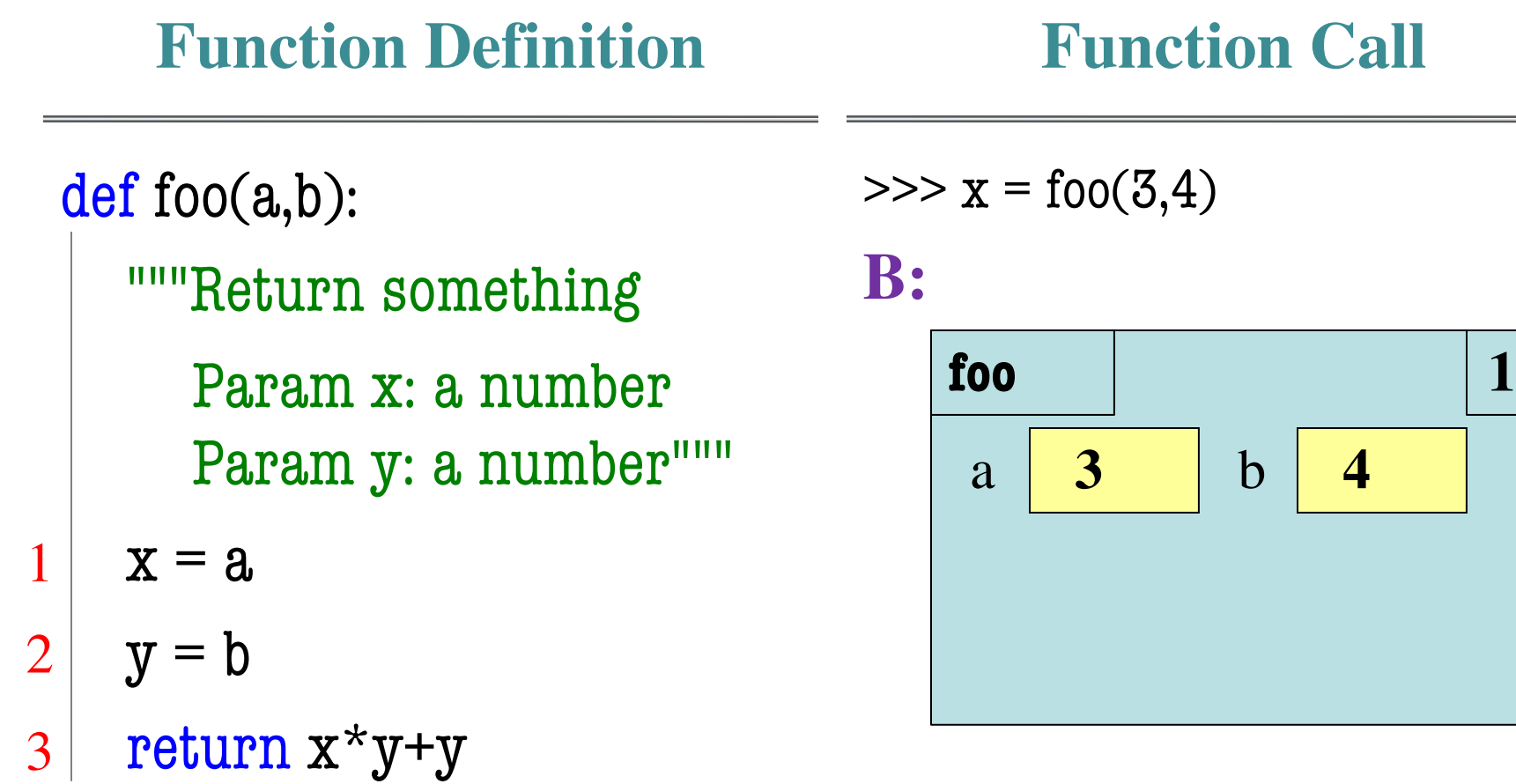

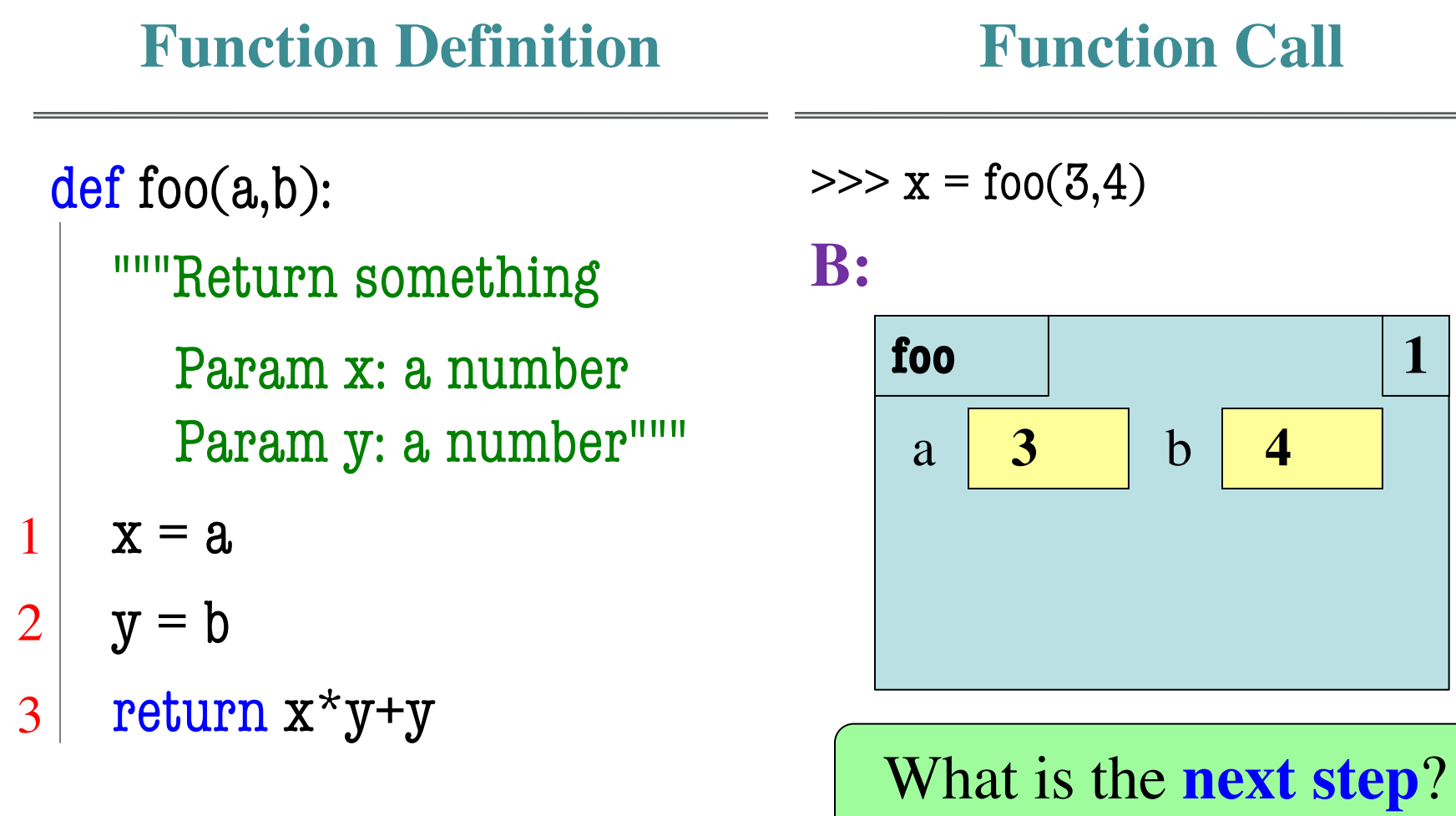

#### **Which One is Closest to Your Answer?**

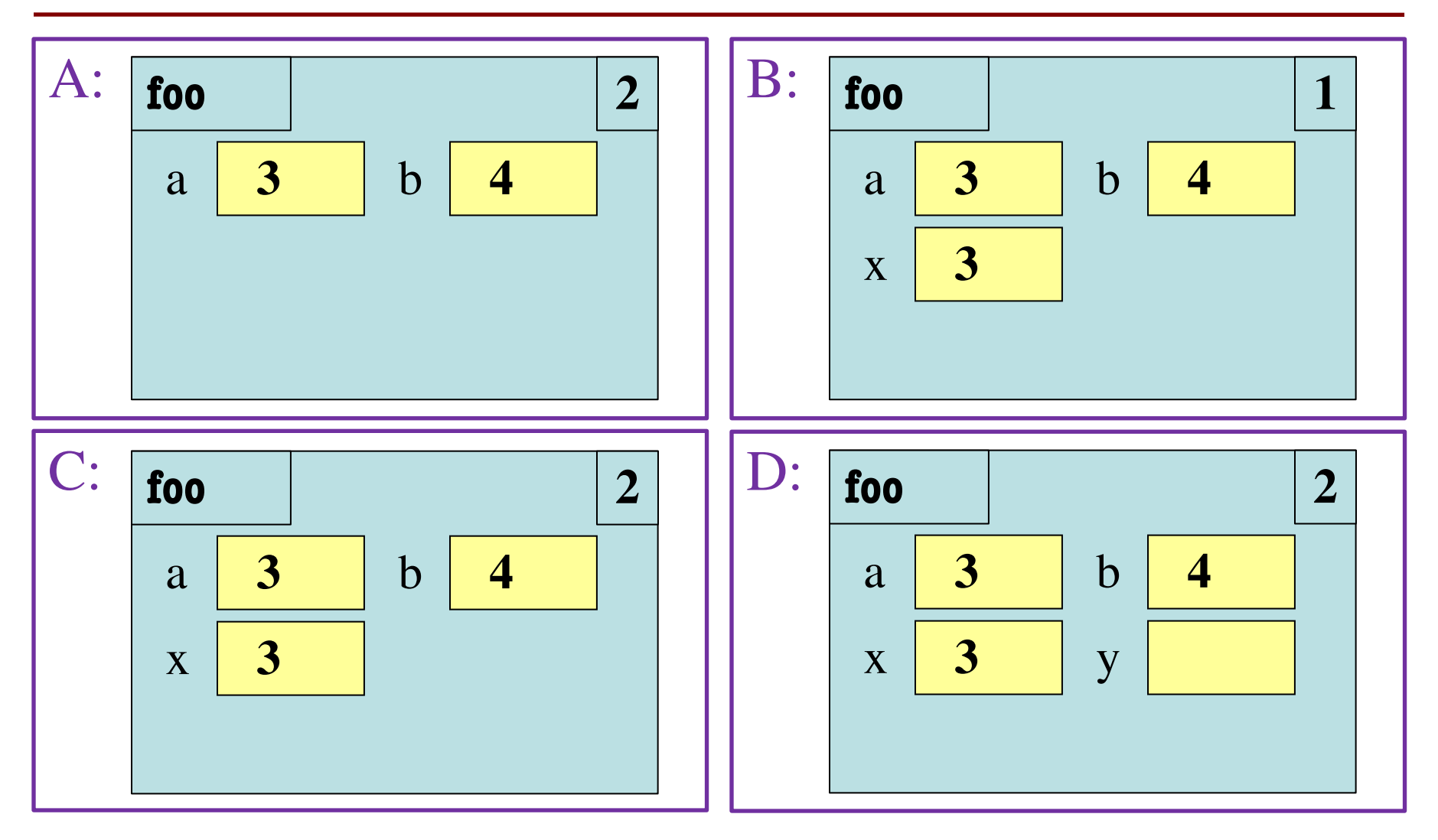

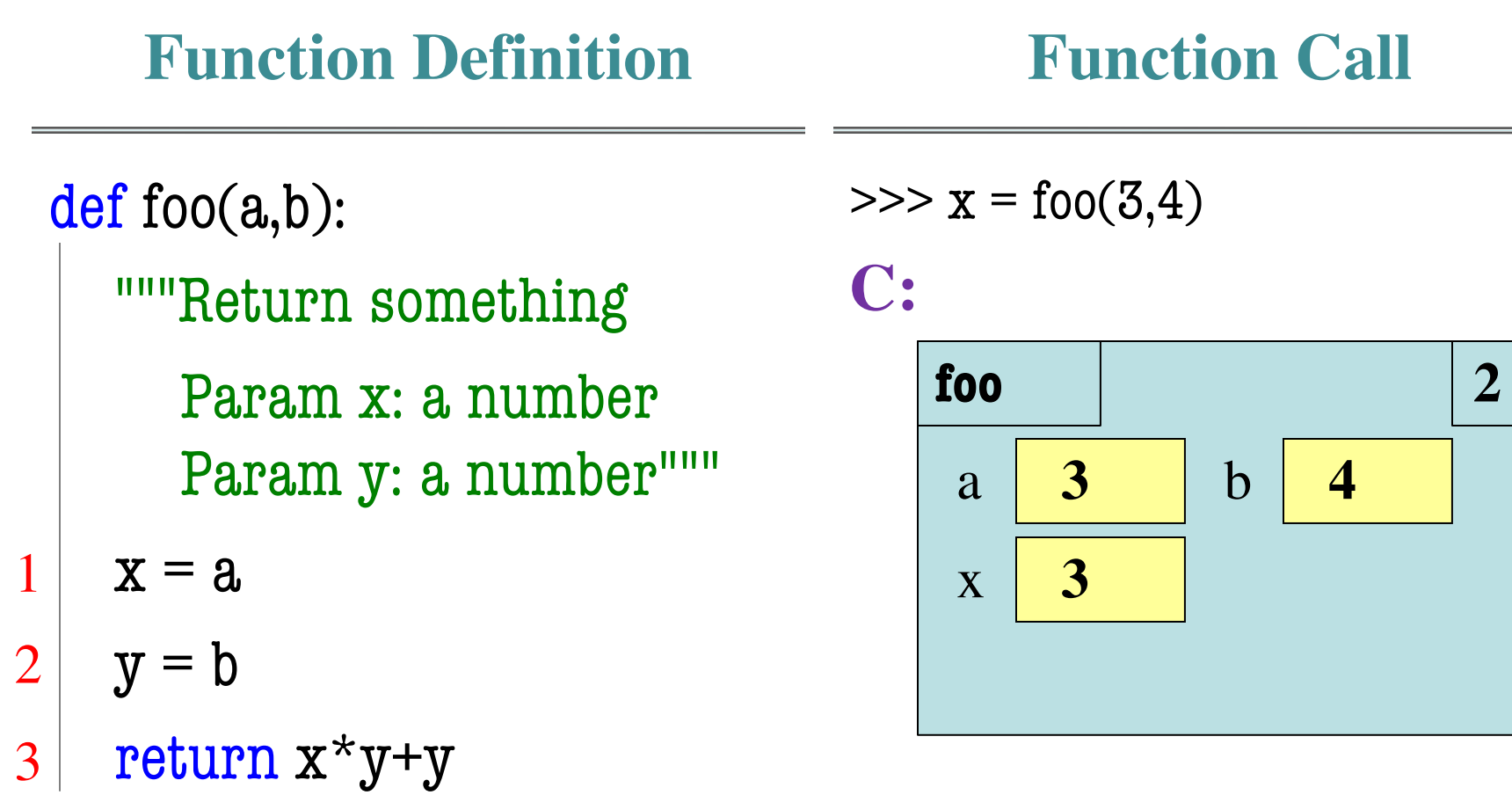

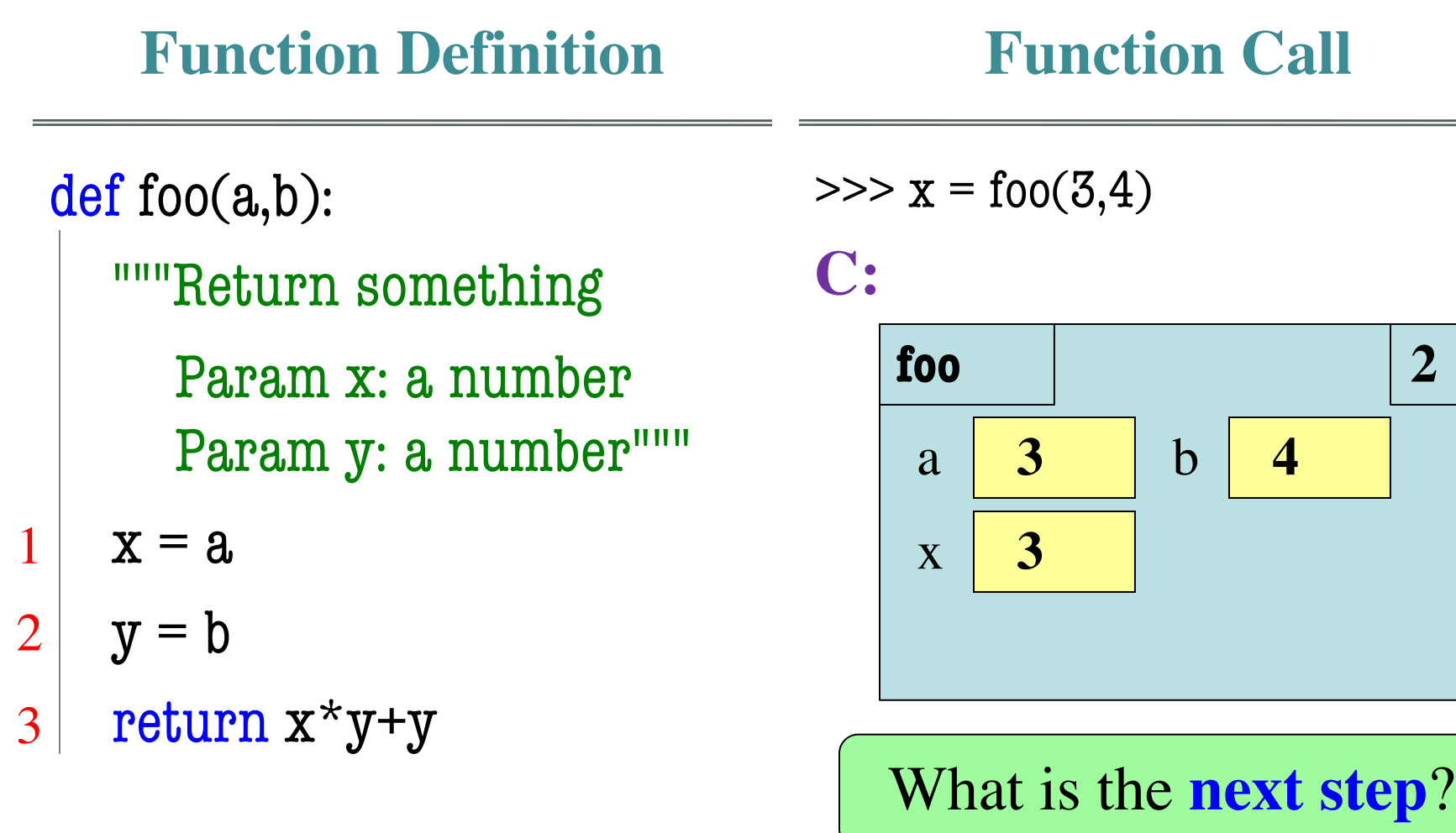

#### **Which One is Closest to Your Answer?**

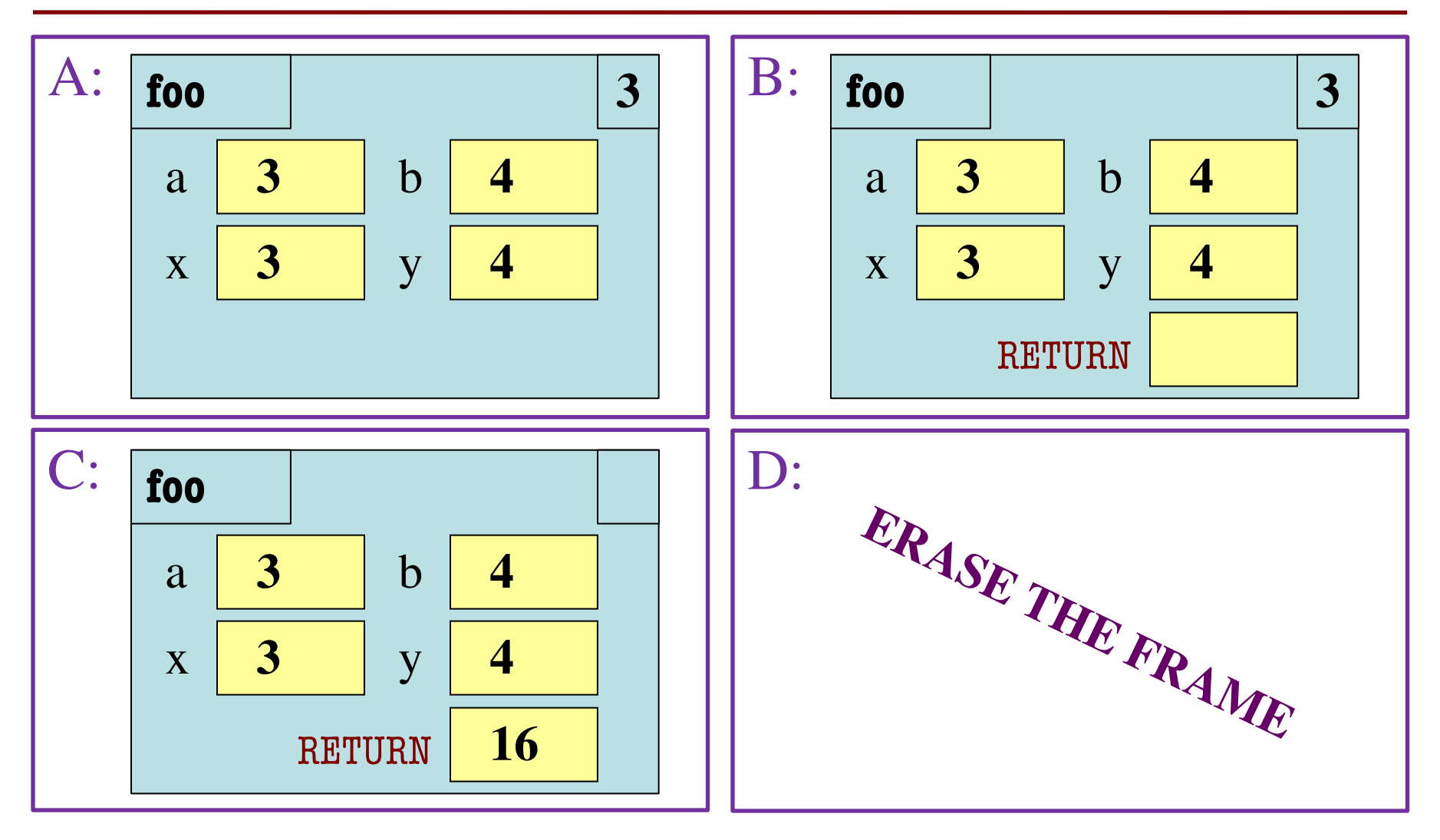

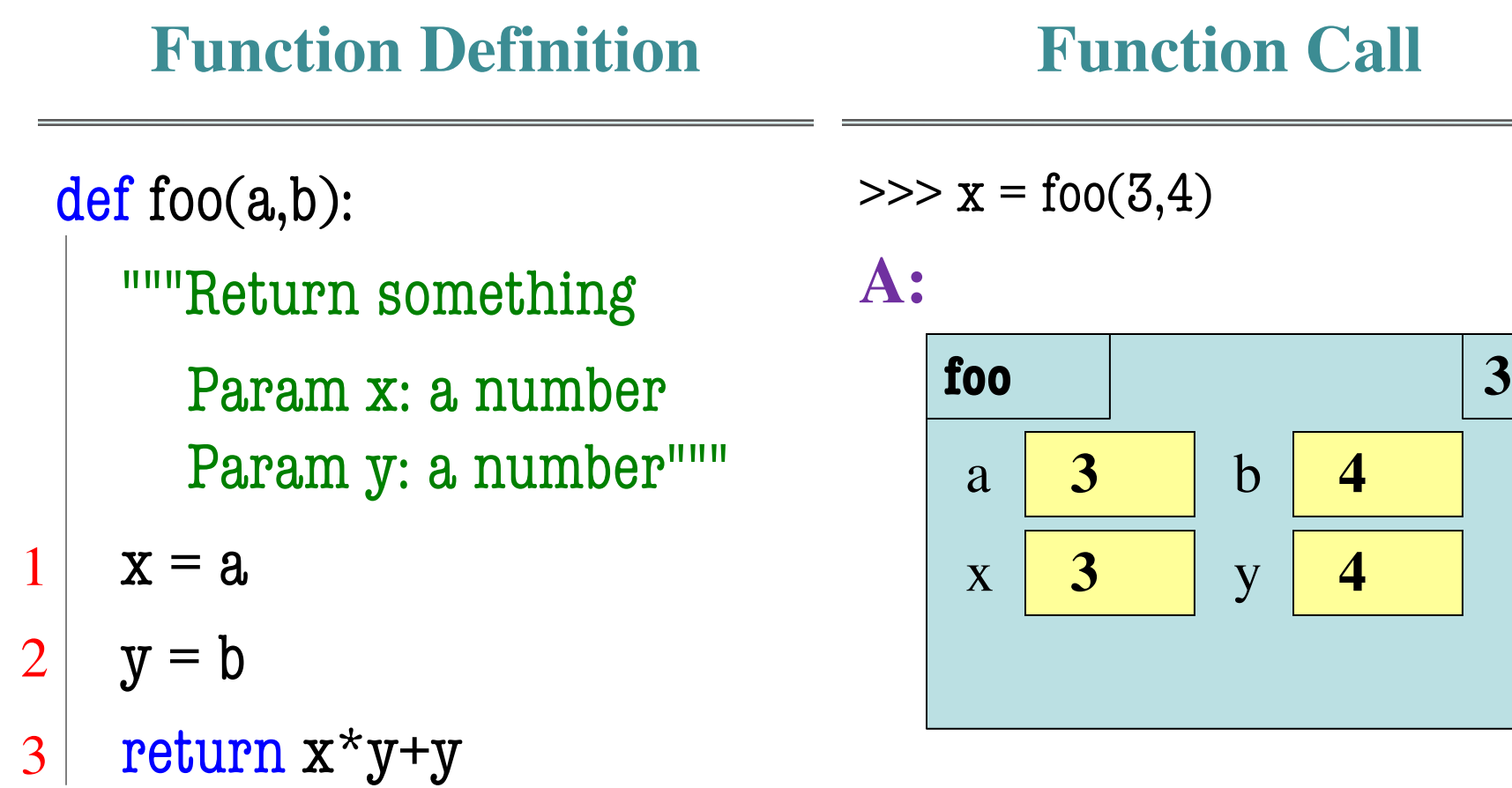

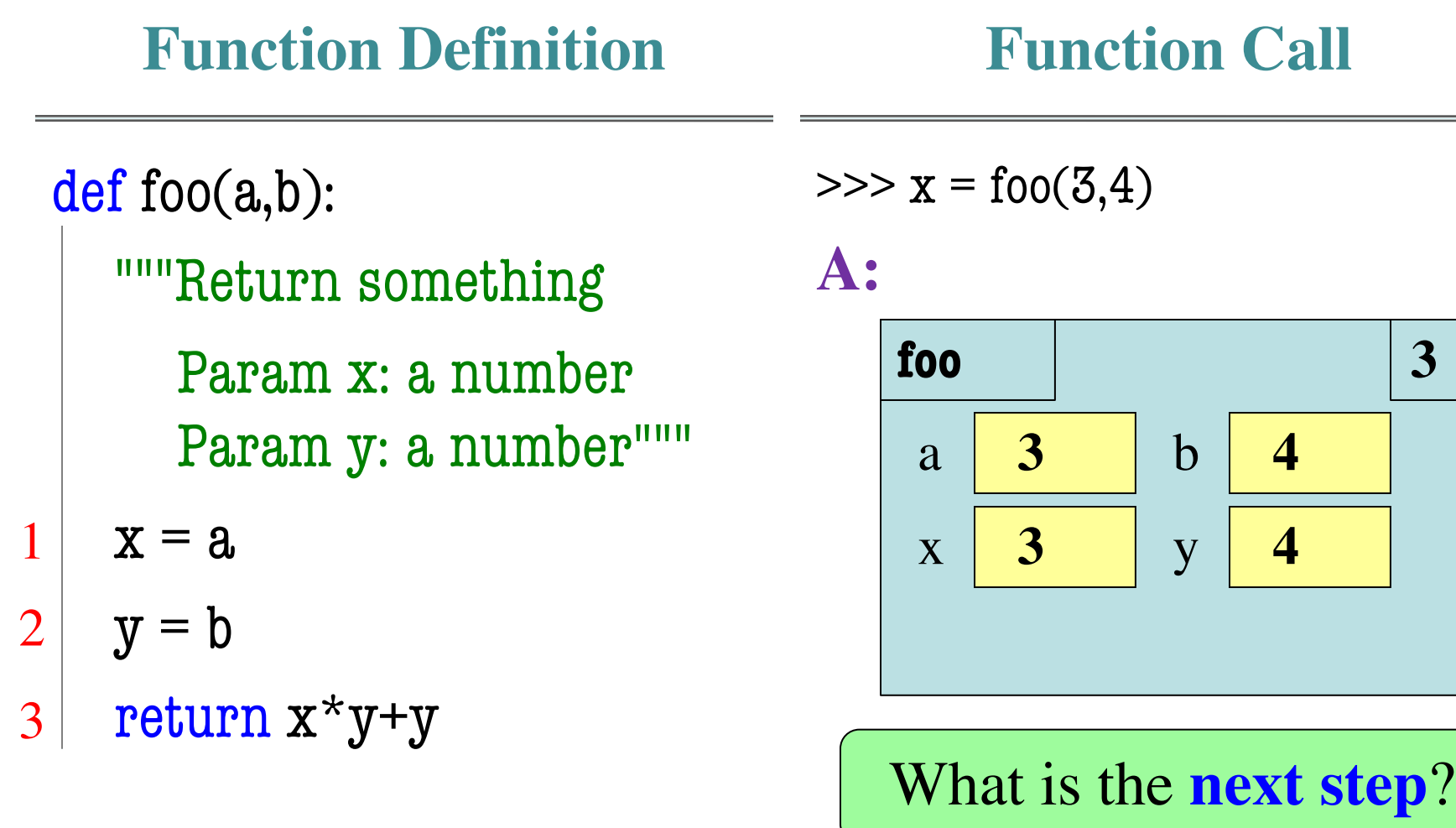

#### **Which One is Closest to Your Answer?**

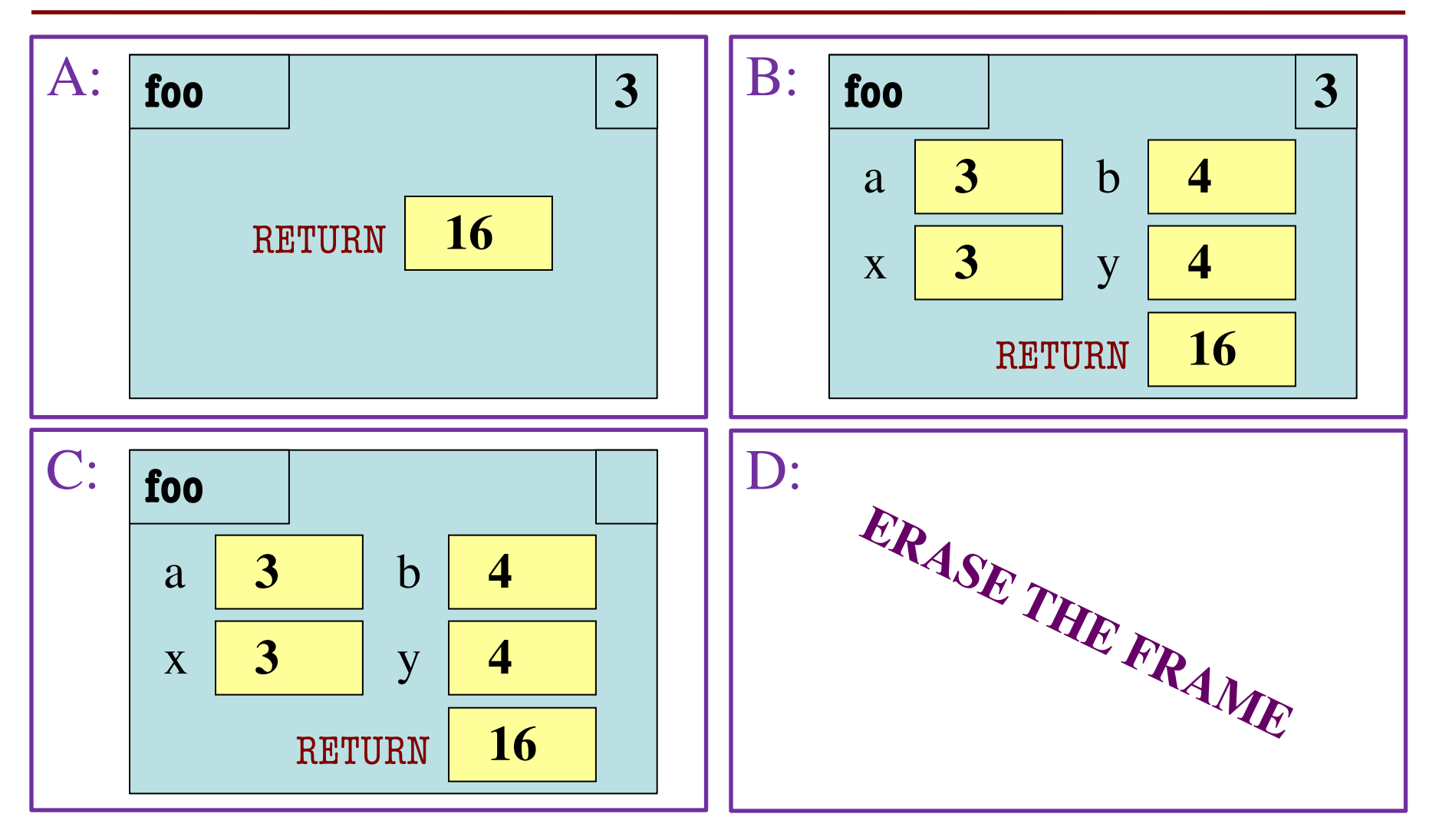

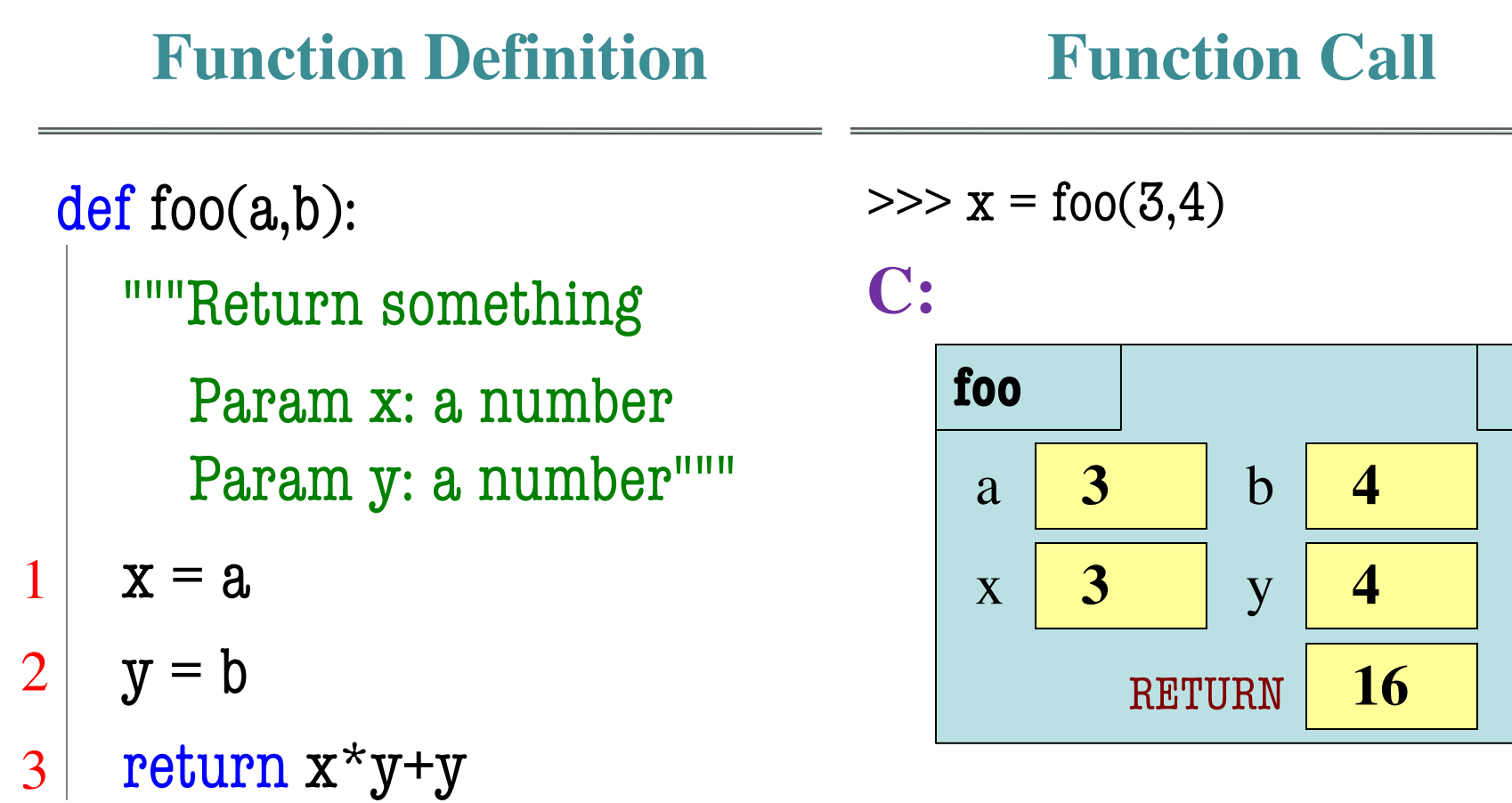

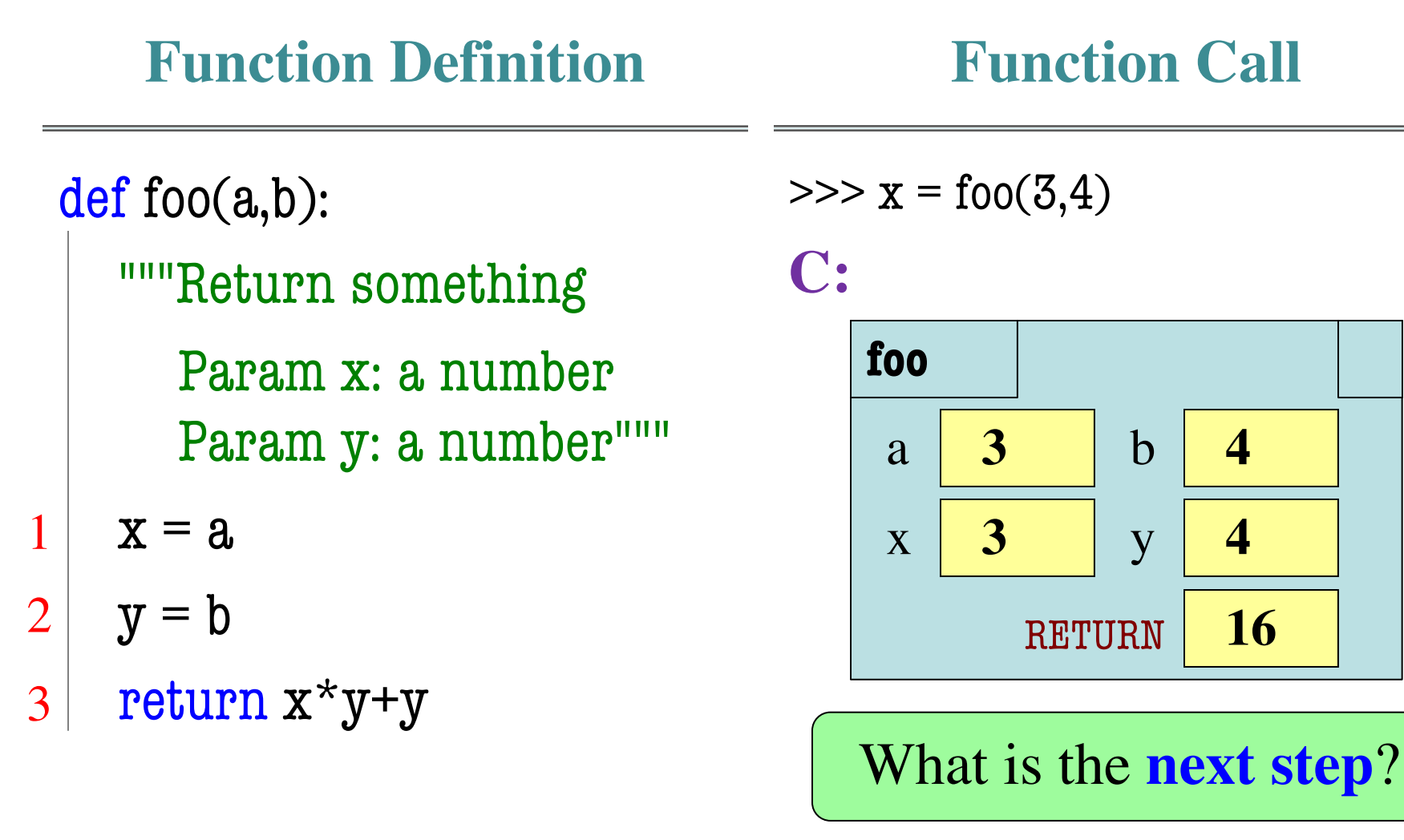

#### **Which One is Closest to Your Answer?**

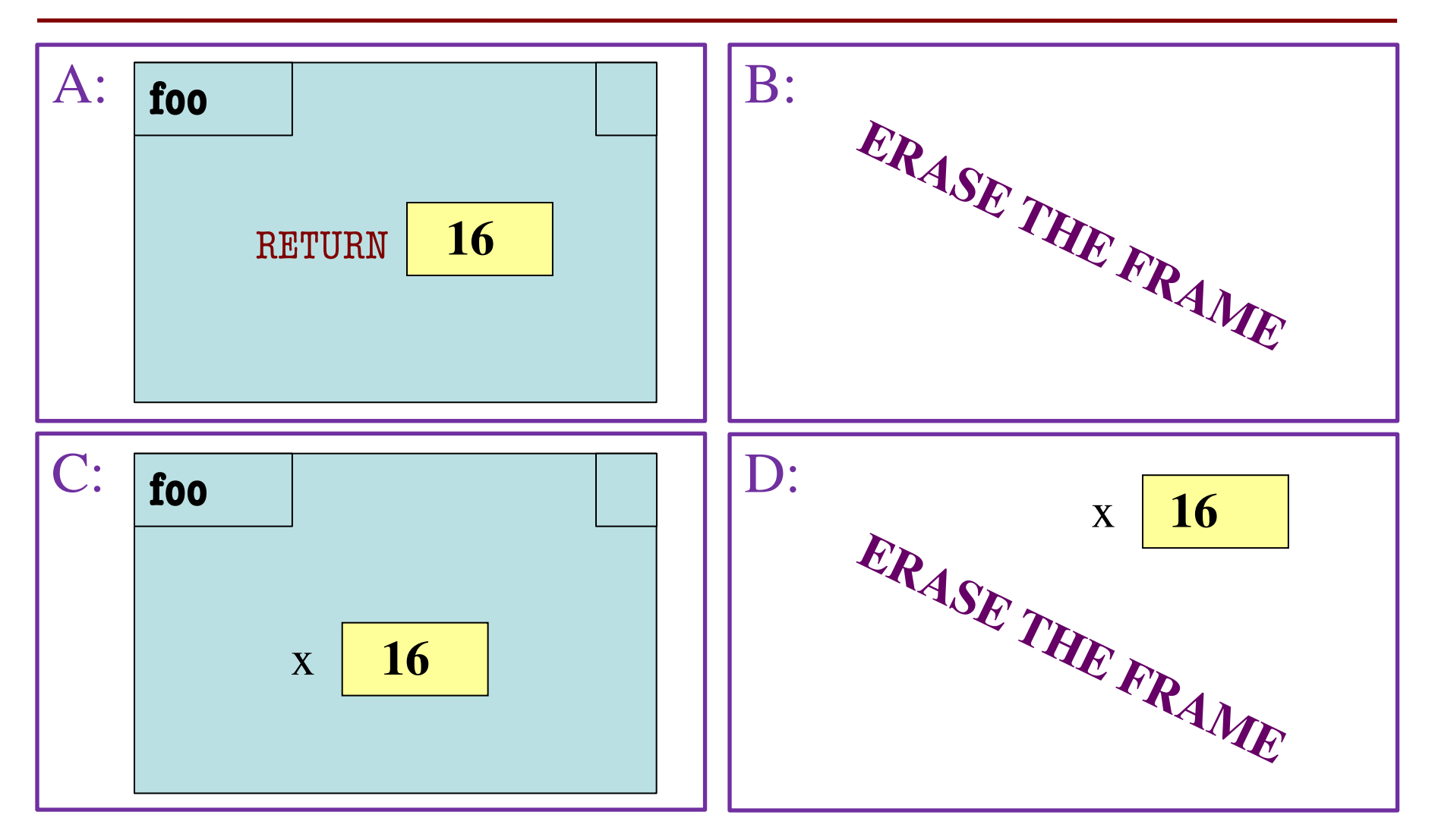

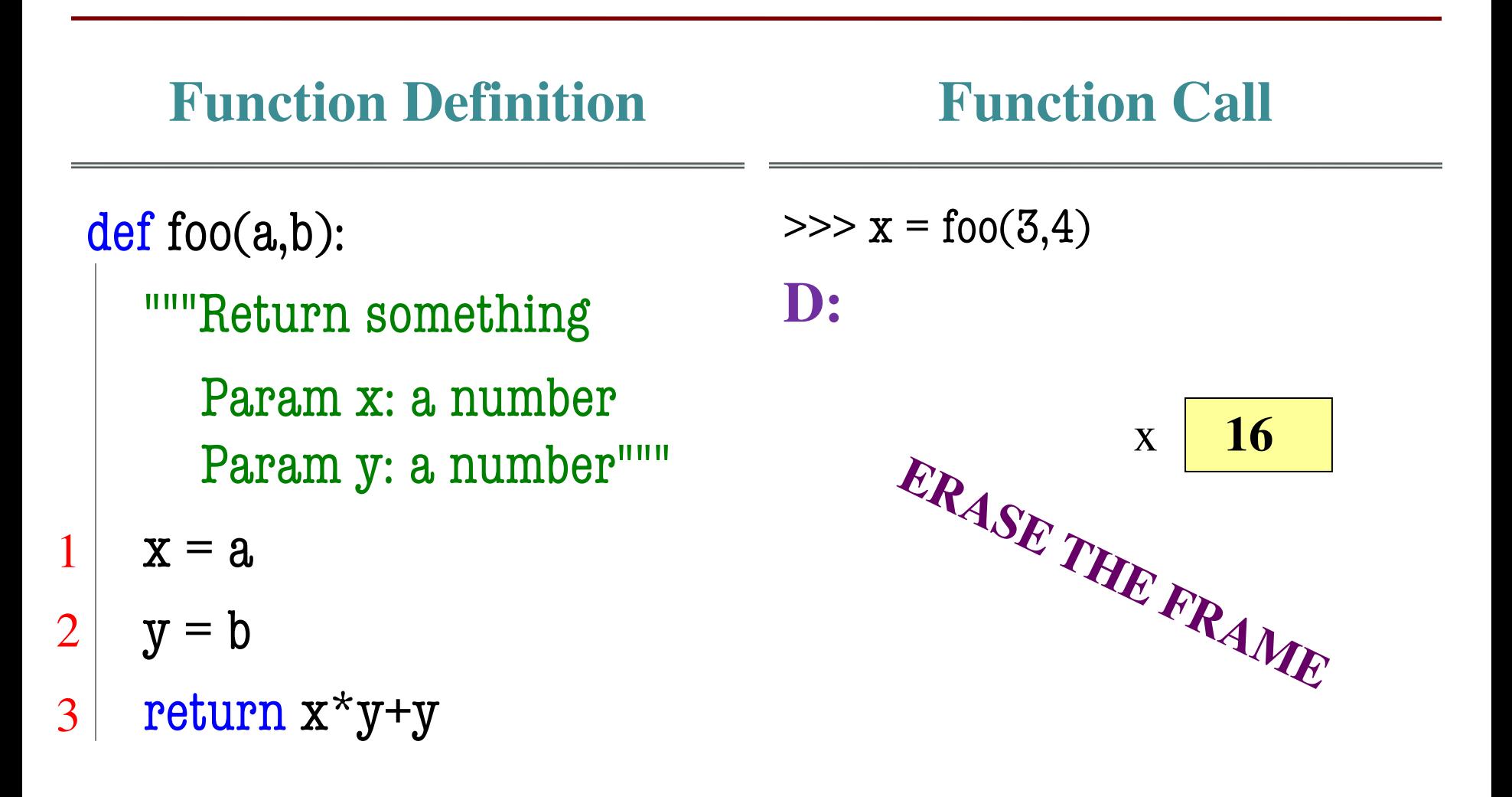

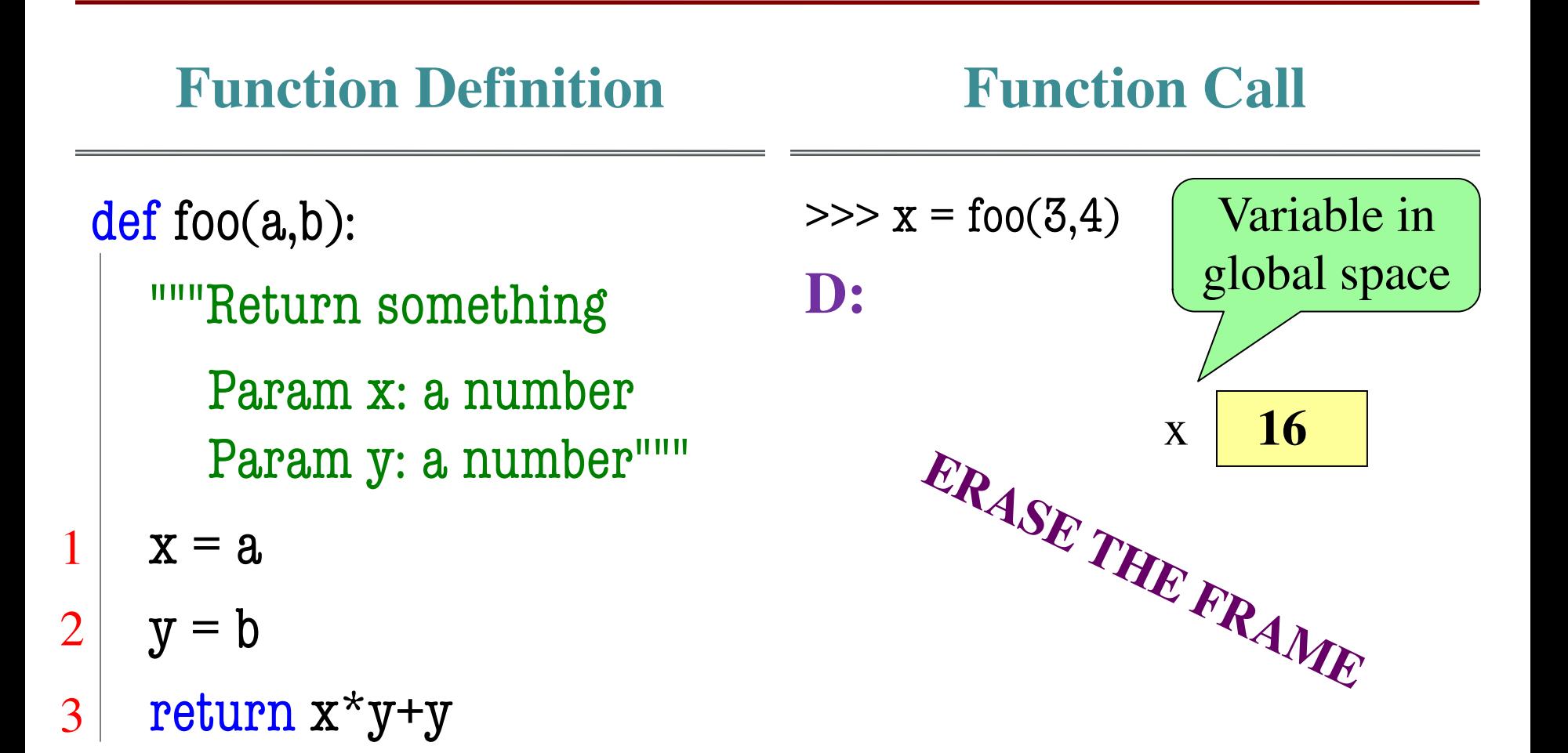

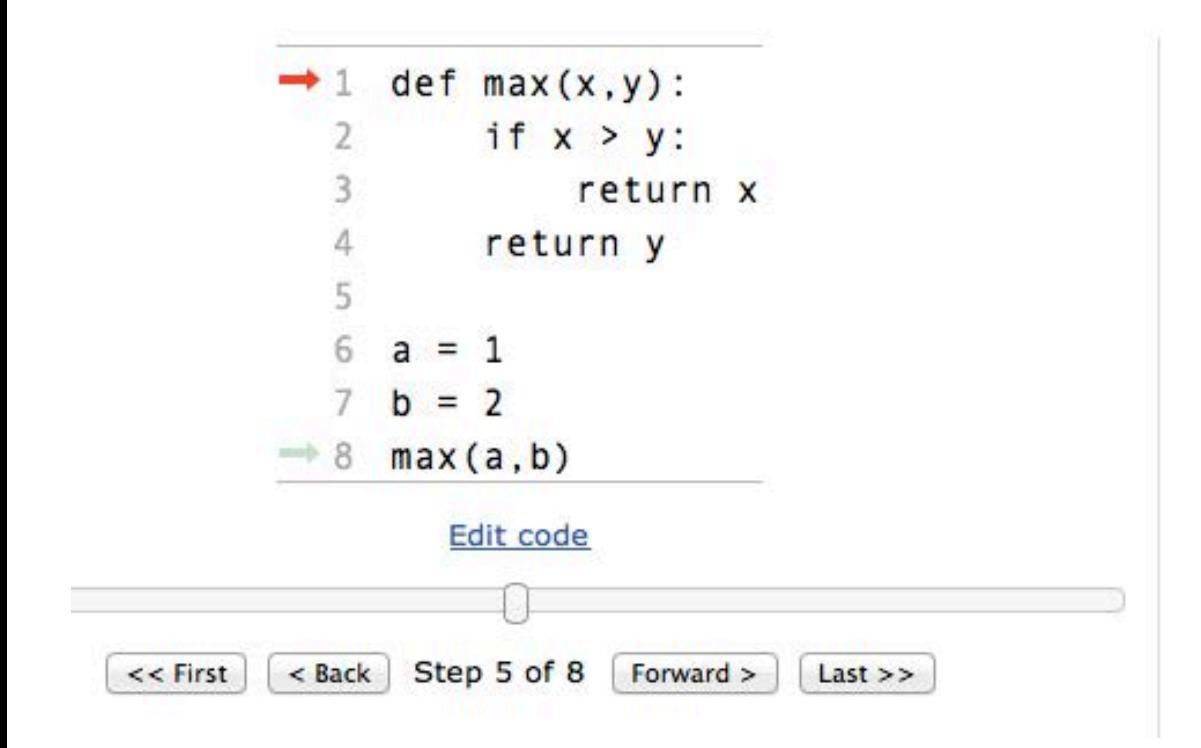

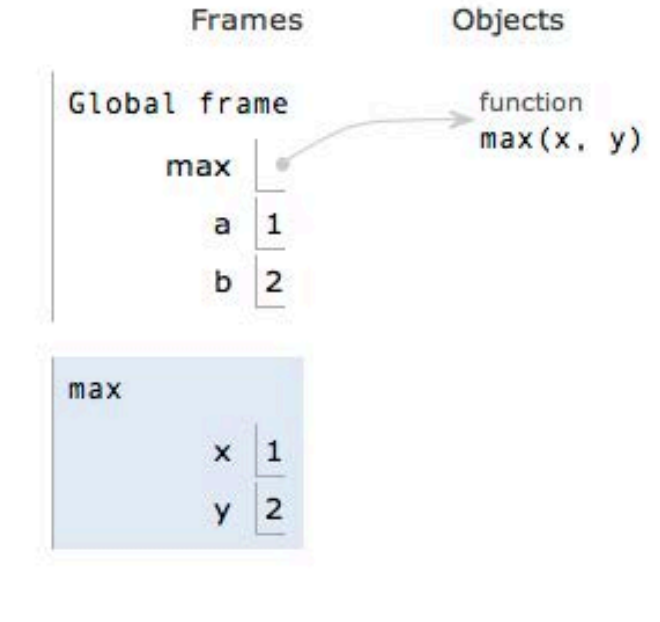

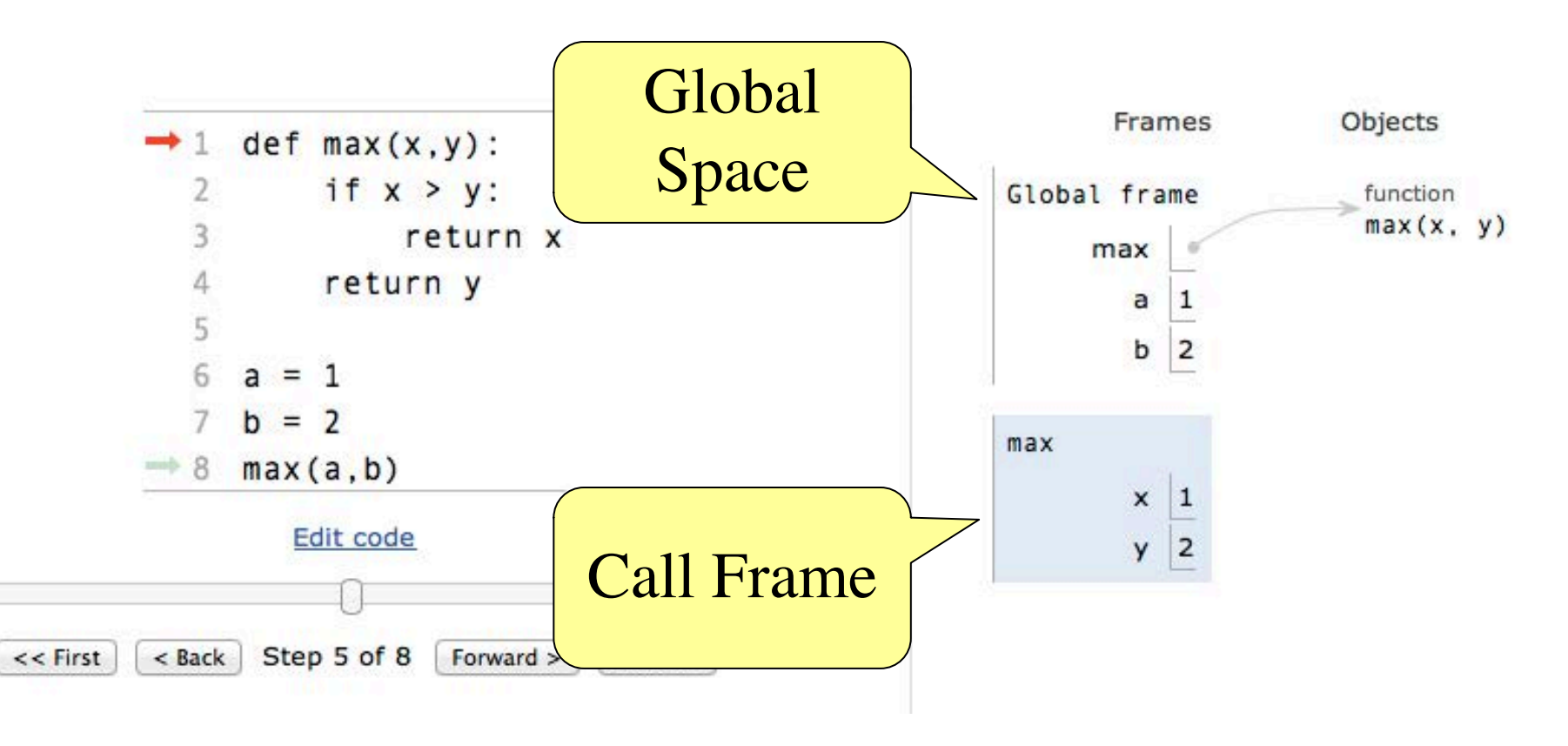

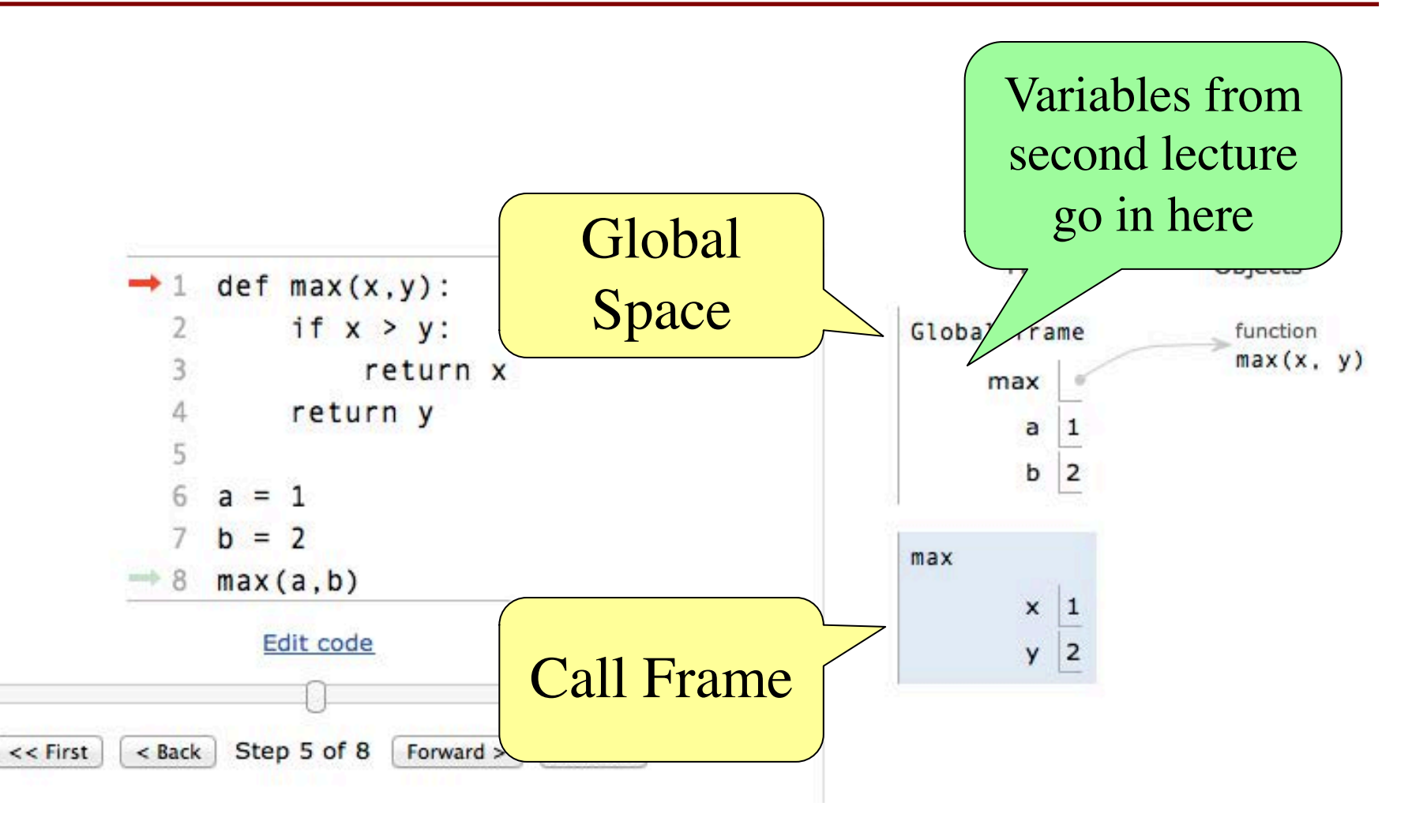

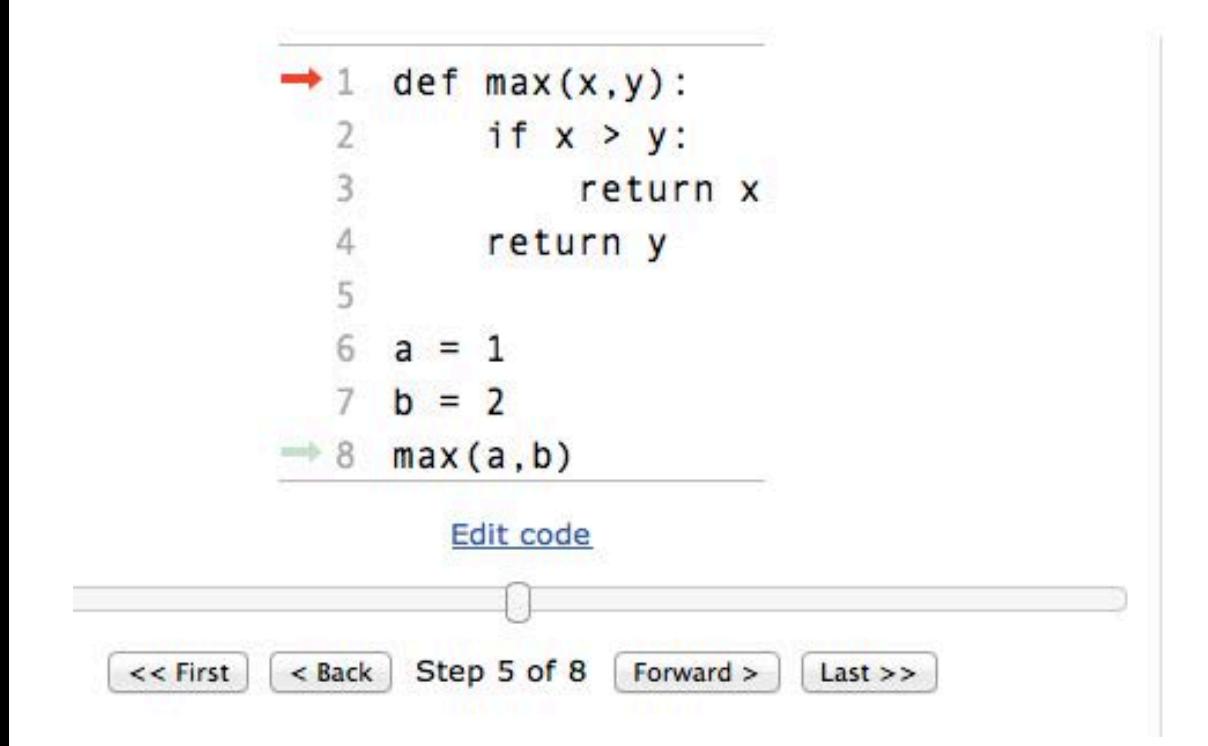

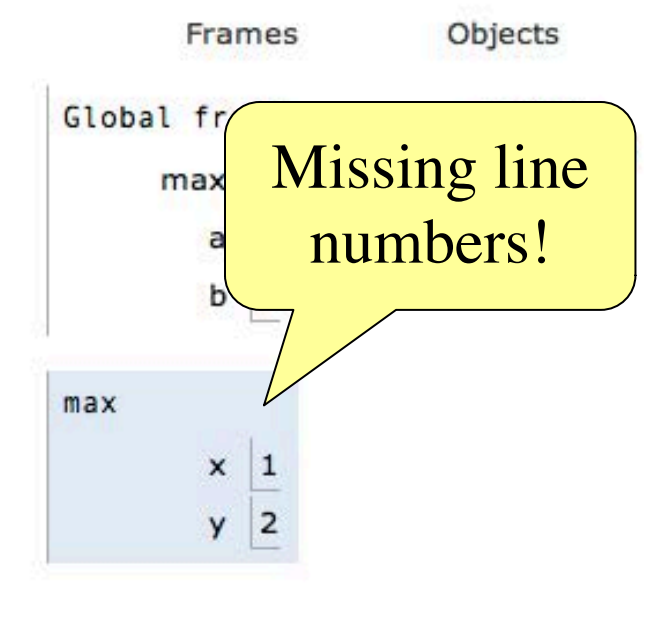

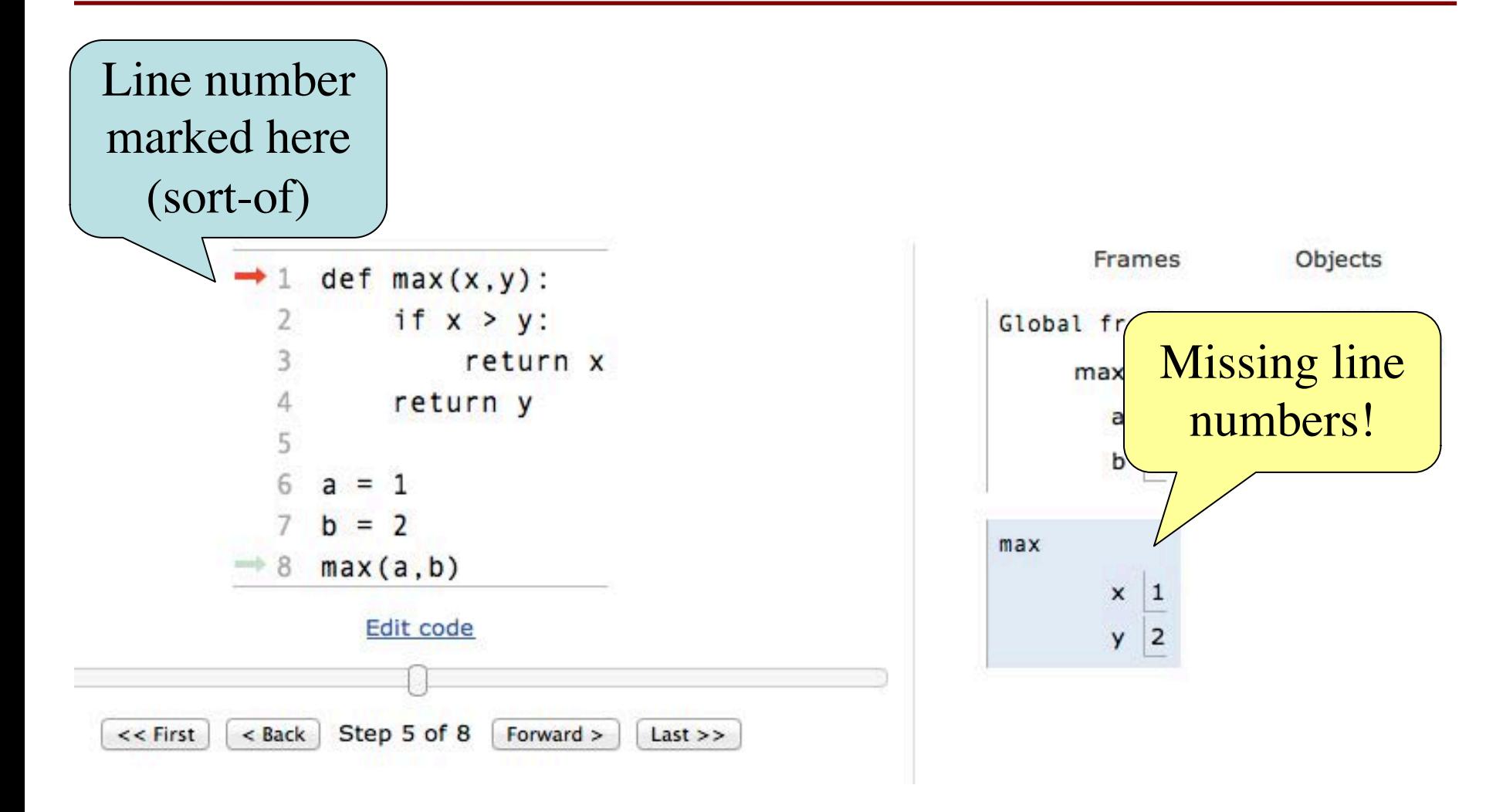

#### **Next Time: Text Processing**